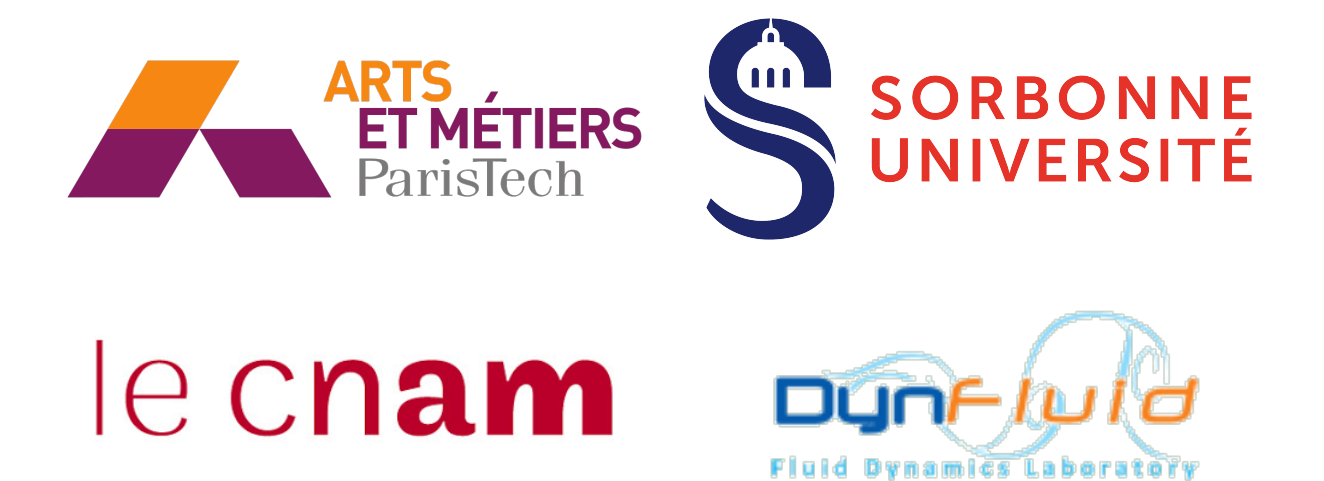

Rapport de stage

# Analyse de stabilité globale d'un écoulement 3D autour d'un obstacle à surface poreuse

Mikail SALIHOGLU Numéro étudiant : 3532009

Tuteurs de stage :

Chloé MIMEAU Jean Christophe ROBINET Ricardo A.S FRANTZ

31 Août 2021

# Contents

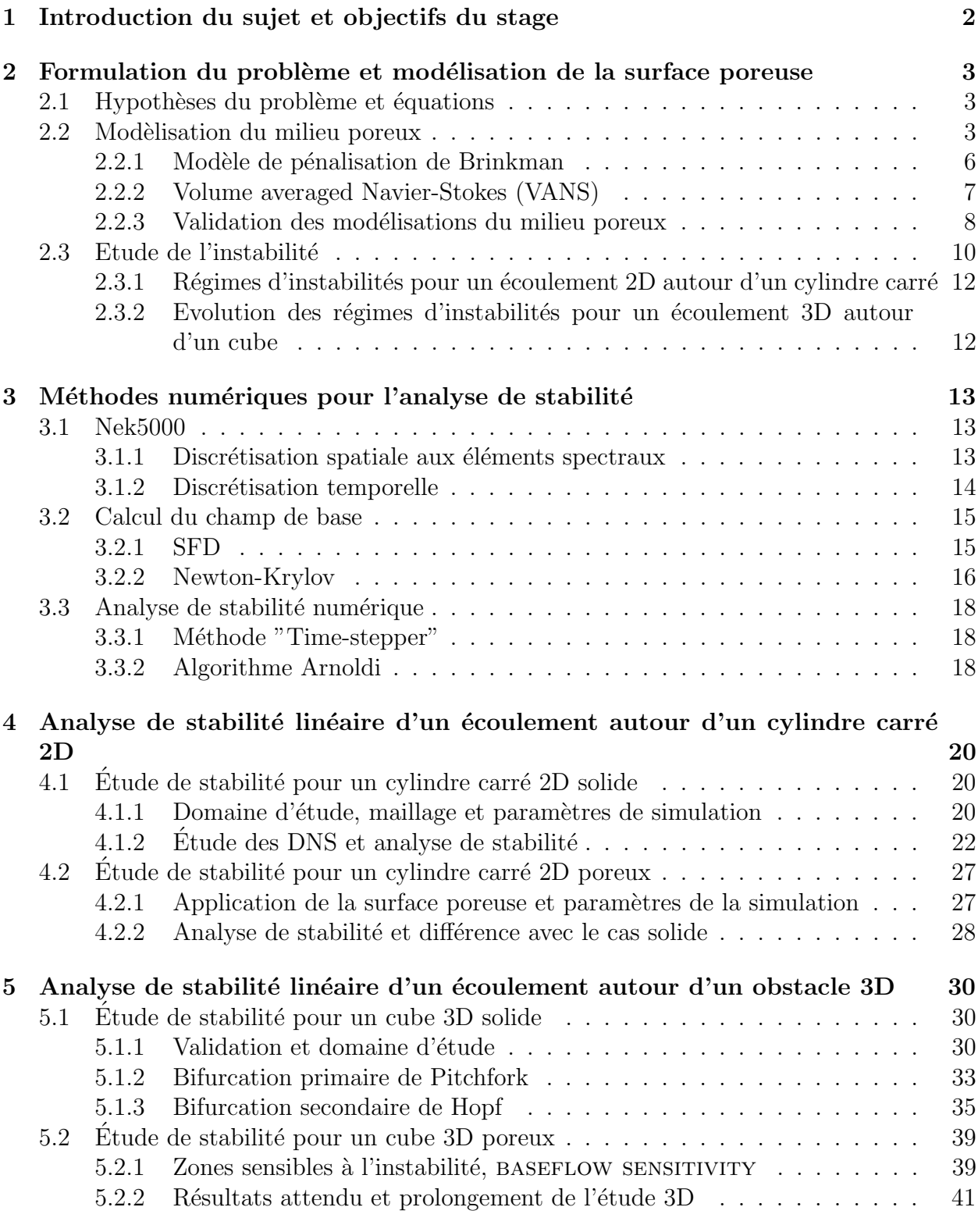

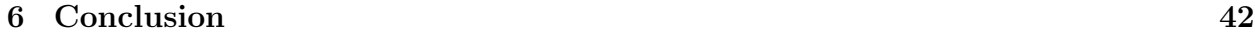

# <span id="page-2-0"></span>1 Introduction du sujet et objectifs du stage

L'écoulement autour d'un cylindre (carré ou sphérique) est fréquemment étudié dans la littérature.

L'objectif de ce stage s'inscrit dans la continuité des travaux de stage d' A.Castriotta sur un cylindre carré 2D et à l'étendre en 3D en passant à un cube.

De nombreuses études sur les DNS (Direct Numerical Simulation) en 3D ont été menées sur un cube en 3D afin d'identifier les différents régimes d'instabilité, notamment par [\[8\]](#page-43-0), [\[7\]](#page-43-1),[\[16\]](#page-44-0) et [\[14\]](#page-44-1). Néanmoins aucune étude de stabilité n'a été menée pour déterminer exactement les paramètres critiques entre chaque régime d'écoulement.

Comme le montre  $[10]$ ,  $[5]$  et  $[4]$ , la porosité de certains matériaux permet la modification de certains aspects de l'écoulement comme le sillage derrière l'obstacle ou encore les transitions entre les différents régimes d'écoulement.

Les couches au niveau de la surface d'un solide tendent à modifier la nature de l'écoulement à l'interface solide/poreux-fluide. On observe ainsi une régularisation ou un retardement de la transition vers la turbulence de l'écoulement.

Il existe de nombreux modèles mathématiques permettant d'approcher l'effet de la porosité sur un tel écoulement.

Dans ce stage l'analyse de stabilité est l'outil proposé pour tenter de comprendre comment la porosité, à travers l'étude des modes propres, modifie la dynamique de l'écoulement. L'objectif est donc ici d'ajouter des couches poreuses à la surface d'un cube solide et d'étudier, via une étude de stabilité, l'influence de la présence de ces couches sur la nature de l'écoulement.

L'approche repose tout d'abord sur la réalisation d'un maillage 3D, la validation de ce dernier dans le cas solide à travers la comparaison avec différents paramètres. Ensuite, il faut repèrer les différents régimes d'instabilité en 3D via les DNS et pour finir mener une étude de stabilité autour des transitions pour trouver les nombres de Reynolds critiques. Concernant l'étude de l'écoulement autour d'un cube recouvert partiellement de couches poreuses, elle nécessite tout d'abord la mise en oeuvre d'un modèle d'écoulement 3D en milieu fluideporeux. Dans ce stage c'est le modèle de Brinkman qui sera utilisé. L'objectif sera ensuite de mener une étude de stabilité linéaire pour plusieurs perméabilités de couche et différentes dispositions des patchs poreux à la surface du cube. L'analyse de la nature de chacun de ces ´ecoulements autour de cubes partiellement poreux nous permettra ainsi d'identifier clairement les mécanismes mis en jeu par la présence de milieux poreux sur la dynamique de l'écoulement.

Ce compte-rendu introduira tout d'abord les fondamentaux de l'étude de stabilité linéaire et présentera les différents modèles milieux poreux qui existent, il expliquera ensuite les différentes méthodes numériques mises en oeuvre. Nous étudierons ensuite le cas d'un ´ecoulement autour d'un cylindre carr´e 2D solide puis poreux, et enfin nous pr´esenterons les résultats dans le cadre de l'écoulement 3D autour d'un cube. Cette étude comprendre tout d'abord l'identification via l'analyse de stabilité des 3 premières bifurcations de l'écoulement autour d'un cube solide et s'achèvera avec la présentation des premiers résultats 3D de l'influence de couches poreuses à la surface d'un cube.

# <span id="page-3-0"></span>2 Formulation du problème et modélisation de la surface poreuse

Cette première partie consistera en la formulation des différentes théories et hypothèses mises en oeuvre afin de répondre à la problématique posée par le sujet du stage, à savoir la modélisation d'un écoulement en milieux solide-poreux et l'analyse de stabilité linéaire.

## <span id="page-3-1"></span>2.1 Hypothèses du problème et équations

L'objectif de cette étude est d'enquêter sur l'influence d'une surface poreuse sur un écoulement autour d'un obstacle 2D et 3D.

Les obstacles considérés ici seront un cylindre carré dans le cas 2D et un cube dans le cas 3D dont les résultats pourront être comparés aux écoulements autour d'un cylindre sphérique en 2D et d'une sphère en 3D.

En dynamique des fluides, les équations de Navier-Stokes forment un système d'EDP qui gouverne le mouvement de fluides visqueux; elles sont la formulation mathématique de la conservation de masse, la  $2^{nde}$  loi de Newton ainsi que la  $1<sup>ère</sup>$  loi de la thermodynamique. Ces écoulements seront étudiés en utilisant les équations adimensionnées de Navier Stokes incompressibles (nombre de Mach vérifiant  $M_a < 0.3$ ) en 2D et 3D.

$$
\nabla \cdot \mathbf{u} = 0 \tag{1}
$$

<span id="page-3-3"></span>
$$
\frac{\partial \mathbf{u}}{\partial t} = -(\mathbf{u} \cdot \nabla) \mathbf{u} - \nabla p + \frac{1}{Re} \Delta \mathbf{u}
$$
 (2)

O`u

- $u=\frac{u}{U}$  $\frac{u}{U_{∞}}$  est le champ de vitesse
- $p = \frac{p}{\rho U_{\infty}^2}$  le champ de pression
- Re= $\frac{LU_{\infty}}{\nu}$  le nombre de Reynolds
- $U_{\infty}$  la vitesse de l'écoulement loin de l'obstacle
- $\bullet$   $\rho$  la masse volumique du fluide
- $L$  la taille caractéristique de l'obstacle.

## <span id="page-3-2"></span>2.2 Modèlisation du milieu poreux

La forme générale de l'équation de Navier-Stokes est valable pour modéliser l'écoulement à l'intérieur des pores du milieu poreux. Cependant, sa solution ne peut pas être généralisée pour décrire l'écoulement à travers des milieux poreux en raison des géométries complexes et des conditions aux limites.

L'écoulement d'une phase liquide dans un corps poreux (c'est-à-dire composé de paterne de "vide") est l'objet de fréquentes études dans les domaines d'application en ingénierie.

Par exemple, lors de l'étude de la filtration ou l'étude des systèmes de refroidissement où la présence du milieu poreux permet d'améliorer le transfert de chaleur et donc d'améliorer l'efficacité globale du système.

Afin de modéliser ces milieux poreux, il faut prendre en compte principalement deux paramètres

• La porosité (ou fraction de vide), notée la plupart du temps  $\Phi$  (ou  $\epsilon$  dans certaines références), est une grandeur physique définissant la part de "vide" d'un matériau poreux.

Elle est définie mathématiquement comme le rapport entre le volume occupé par les pores et le volume total du milieu poreux :

$$
\Phi = \frac{V_{pores}}{V_{total}}
$$

• La perméabilité, notée K, mesure quant à elle la capacité d'un matériau poreux à laisser passer le fluide. Ce paramètre, lié à la porosité, caractérise la forme des pores mais aussi le niveau de connexions entre eux.

On peut ainsi former un nombre sans dimension, appel´e nombre de Darcy, nous permettant de caractériser le milieu poreux. Il est défini par

$$
Da = \frac{K}{L^2}
$$

Où  $L$  est une longueur caractéristique de la géométrie étudiée.

Les écoulements résultant d'une interaction fluide-solide/poreux se retrouvent fondamentalement modifiés par la présence de cette surface. Afin de modéliser correctement ce phénomène, il est nécessaire de bien comprendre l'évolution de l'écoulement dans une telle paroi. Comme expliqué par Bruneau et Mortazavi dans  $[2]$ , il existe 5 régions différentes (Figure [1\)](#page-5-0) dans lesquelles évolue la vitesse en contact avec une paroi poreuse :

- La couche limite dans le milieu poreux proche de la paroi solide
- L'écoulement homogène dans la couche poreuse suivant la loi de Darcy
- L'interface entre la région fluide et la région poreuse
- La couche limite dans le fluide proche de la frontière avec le milieu poreux
- $\bullet$  L'écoulement dans le fluide

Les résultats de P.G.Ledda et al. [\[10\]](#page-43-2) montrent que lors d'une interaction fluide-solideporeux, la perm´eabilit´e du corps a un effet important sur la modification du sillage, tandis que la porosité n'affecte que faiblement les paternes de l'écoulement.

<span id="page-5-0"></span>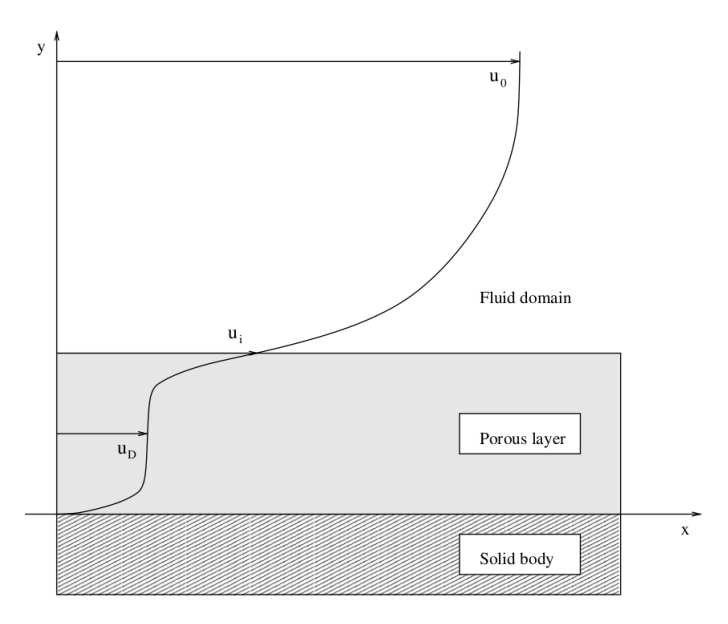

<span id="page-5-1"></span>Figure 1: Schéma extrait de [\[2\]](#page-43-5) présentant le profil de vitesse au contact de la paroi poreuse

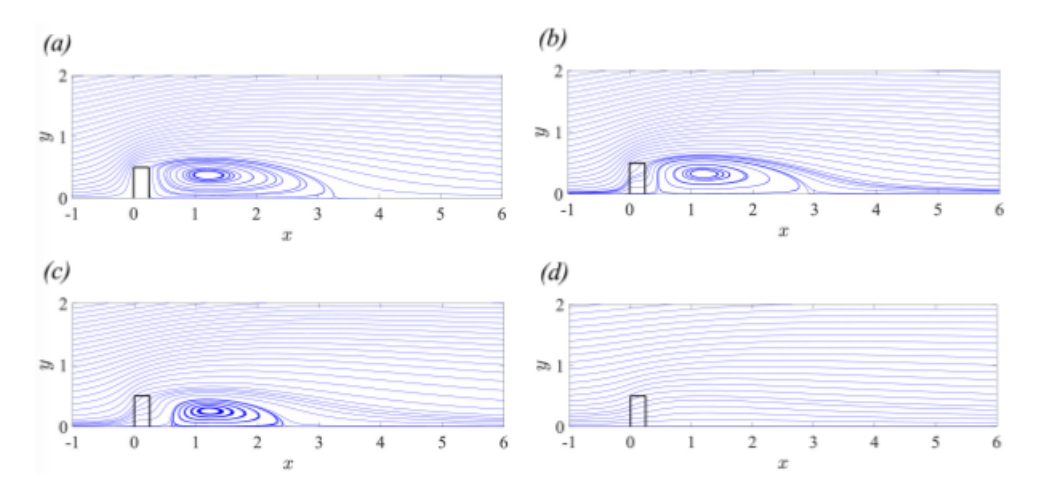

Figure 2: Figures de P.G Ledda ([\[10\]](#page-43-2)) montrant les lignes de courant à  $Re = 30$  pour  $(a)$ Da=10<sup>-10</sup>(b)Da=5.10<sup>-4</sup>(c)Da=1.10<sup>-3</sup>(d)Da=5.10<sup>-3</sup>

En effet, lorsque la perméabilité augmente, la zone de recirculation, initialement attachée à la partie arrière des corps, est tout d'abord détachée du corps puis finit éventuellement par disparaître [2.](#page-5-1) On peut expliquer cela en regardant plus en détail les lignes de courant sur la figure [2,](#page-5-1) plus la perméabilité est grande et plus le milieu va laisser passer le fluide et moins les lignes de courant seront "cassées" par un obstacle.

À partir d'une certaine valeur critique de la perméabilité, tout se passe comme si l'écoulement du fluide n'était plus perturbé par un obstacle, ce qui provoque la disparition de la zone de recirculation.

Plusieurs modélisations du milieu poreux existent, deux d'entre elles seront traitées ici, à savoir, le modèle de pénalisation de Brinkman et le modèle Volume Averaged Navier-Stokes (VANS) permettant une modélisation plus générale du milieu, mais aussi plus complexe.

#### <span id="page-6-0"></span>2.2.1 Modèle de pénalisation de Brinkman

Ce modèle repose sur une méthode de pénalisation dont le principe est d'ajouter un terme de forçage dans les équations de Navier-Stokes, nous permettant ainsi de modéliser l'impact du milieu poreux sur l'écoulement.

Il nous permet de modéliser l'ensemble du domaine comme un milieu poreux avec différentes perméabilités.

Si l'on considère que l'hypothèse de Boussinesq est vérifiée pour le fluide saturant le milieu poreux on obtient l'équation de Brinkman [\[1\]](#page-43-6), qui est une formulation dans un cas particulier de la loi de Darcy

$$
\nabla p = -\frac{\mu \Phi}{K} \mathbf{u} + \overline{\mu} \Phi \Delta \mathbf{u}
$$
 (3)

où  $\overline{\mu}$  est la viscosité effective de Brinkman définie par  $\overline{\mu} = \mu/\Phi$  $L'$ équation devient alors :

<span id="page-6-1"></span>
$$
\nabla p = -\frac{\mu \Phi}{K} \mathbf{u} + \mu \Delta \mathbf{u}
$$
 (4)

En ajoutant les termes inertiels à cette équation, on obtient les équations de Brinkman Navier-Stokes :

<span id="page-6-2"></span>
$$
\frac{\partial \mathbf{u}}{\partial t} = -(\mathbf{u} \cdot \nabla) \mathbf{u} - \frac{\nabla p}{\rho} - \frac{\mu \Phi}{K \rho} \chi_b \mathbf{u} + \frac{\mu}{\rho} \Delta \mathbf{u}
$$
(5)

où  $χ_b$  représente une fonction "step" égale a 1 dans le milieu poreux et 0 dans le fluide. Compte tenu de l'hypothèse que l'on fait pour l'équation [\(4\)](#page-6-1), ce modèle ne reste valide que dans le cas où  $\Phi \approx 1$ . On considère donc que le milieu poreux est presque entièrement constitué de pores.

On peut ainsi adimensionner l'équation précédente en considérant les quantités adimensionnées suivantes :

$$
\mathbf{u}^* = \frac{\mathbf{u}}{U_{\infty}} \quad p^* = \frac{p}{\rho U_{\infty}^2} \quad \mathbf{x}^* = \frac{\mathbf{x}}{L} \quad t^* = \frac{tU_{\infty}}{L}
$$

En substituant ces valeurs dans [\(5\)](#page-6-2) et en multipliant par  $\frac{L}{U\infty^2}$  on obtient l'équation adimensionnée du modèle de Brinkman.

$$
\frac{\partial \mathbf{u}^*}{\partial t^*} + (\mathbf{u}^* \cdot \nabla^*) \mathbf{u}^* = -\nabla^* p^* - \lambda \chi_b \mathbf{u}^* + \frac{1}{Re} \Delta^* \mathbf{u}^* \tag{6}
$$

Où  $\lambda = \frac{\mu \Phi L}{\rho K U} = \frac{\Phi L}{K Re U} = \frac{1}{Re D a}$  est le paramètre de pénalisation adimensionnée nous permettant d'avoir un contrôle sur la perméabilité du milieu.

#### <span id="page-7-0"></span>2.2.2 Volume averaged Navier-Stokes (VANS)

Le modèle VANS, décrit de manière rapide dans  $\vert 17 \vert$  et plus particulièrement dans  $\vert 19 \vert$ , modélise le milieu poreux d'une façon plus générale que le modèle précédent Ce modèle consiste à considérer deux équations plutôt qu'une : dans le milieu fluide, on résoudra numériquement Navier-Stokes mais dans le milieu poreux, une autre équation spécifique sera r´esolue. L'approche se base sur le calcul de moyenne volumique (volume averaging en anglais) qui permet un changement d'échelle, et donc de créer un modèle macroscopique à partir d'un problème traitant d'échelles microscopiques.

<span id="page-7-1"></span>La figure [3](#page-7-1) schématise la structure interne d'un milieu poreux. Le principe de ce modèle est donc de définir une moyenne dans le milieu poreux sur un volume élémentaire représentatif  $(VER)$  représenté sur ce schéma.

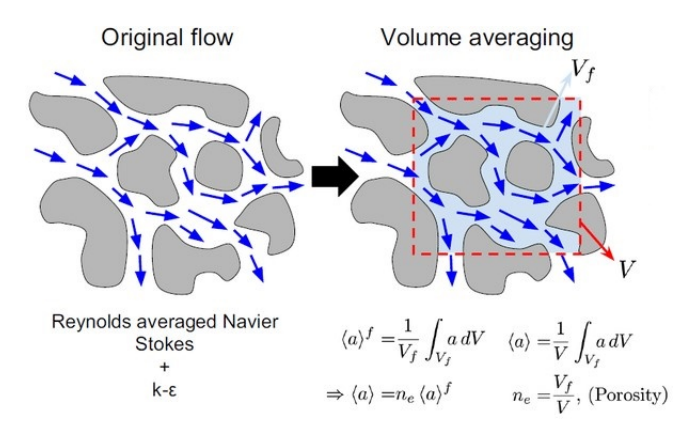

Figure 3: Schéma issu de [\[18\]](#page-44-4) : représentation schématique de la prise de moyenne volumique et interfaces dans le cas d'un milieu poreux

Où V désigne le volume total (solide + fluide) et  $V_f$  le volume de la fraction de fluide. On peut alors définir un opérateur moyenne pour la vitesse :

$$
\langle v_f \rangle = \frac{1}{V_f} \int_{V_f} m(y) v_f(x+y, t) dV_f \tag{7}
$$

A partir de cet opérateur, on part des équations de Navier-Stokes pour retrouver les équations du modèle VANS [\[19\]](#page-44-3) :

Equation de continuité moyennée :

$$
\nabla \cdot (\Phi \langle \mathbf{v}_f \rangle) = 0. \tag{8}
$$

Equation de conservation de quantité de mouvement moyennée :

$$
\frac{\partial \langle \mathbf{v}_f \rangle}{\partial t} = -\frac{1}{\Phi} \nabla \cdot [\Phi \langle \mathbf{v}_f \rangle \wedge \langle \mathbf{v}_f \rangle] - \nabla \langle p_f \rangle + \frac{1}{Re} \nabla^2 \langle \mathbf{v}_f \rangle \n+ \frac{1}{\Phi Re} \nabla \Phi \cdot \nabla \langle \mathbf{v}_f \rangle - \frac{1}{Re} \frac{F_o}{Re} \Phi |\langle \mathbf{v}_f \rangle| \langle \mathbf{v}_f \rangle + \frac{1}{Re} \left[ \frac{\nabla^2 \Phi}{\Phi} - \frac{\Phi}{Da} \right] \langle \mathbf{v}_f \rangle
$$
\n(9)

Ces deux équations nous permettent ainsi de modéliser la dynamique d'un écoulement dans un milieu poreux, tout en ayant le contrôle sur la porosité,  $\Phi$ , du milieu. L'avantage de ce modèle par rapport au précédent est le contrôle sur ce dernier paramètre mais aussi sa définition mathématique plus générale, faisant de VANS, un modèle plus proche de la réalité physique que le précédent.

Par la suite, nous souhaitons valider les implémentations de ces deux modèles dans le solveur CFD Nek5000 avec des résultats de la littérature.

### <span id="page-8-0"></span>2.2.3 Validation des modélisations du milieu poreux

Afin de pouvoir utiliser ces deux modélisations du milieu poreux, il est nécessaire de valider leur implémentation numérique à travers la comparaison avec les résultats de la littérature. Pour comparer nos résultats, nous utiliserons les valeurs obtenues par Ledda et al. [\[10\]](#page-43-2) pour un écoulement 2D autour d'un cylindre carré utilisant un modèle VANS pour une porosité  $\acute{e}$ gale à  $\Phi = 0.65$ .

La disparition de la bulle de recirculation visible sur la figure  $(2)$  est caractérisée par un nombre de Darcy critique, associé à un nombre de Reynolds, permettant de définir un seuil par-delà duquel l'écoulement passe d'un état laminaire et stationnaire à un état instationnaire. Les informations ainsi obtenues nous permettent alors de tracer le diagramme de bifurcation suivant.

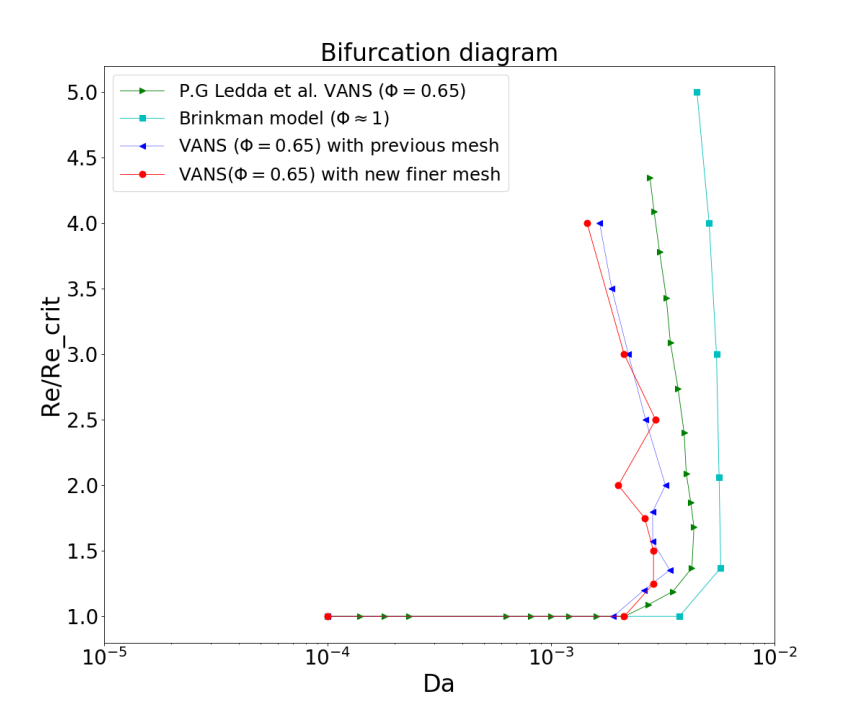

Figure 4: Diagramme de bifurcation (Re,Da) pour le modèle VANS ( $\Phi = 0.65$ ) et le modèle Brinkman ( $\Phi = 1$ ), les parties du diagramme situées à gauche (resp. à droite) d'une courbe représentent le domaine (Re,Da) pour lequel l'écoulement est laminaire et stationnaire (resp. instationnaire)

- Modèle Brinkman : Dans [\[10\]](#page-43-2), une étude à propos de l'effet de la porosité  $\Phi$  sur les diagrammes de bifurcation montre que la courbe de bifurcation est repoussée sur la droite lorsque la porosité augmente. Le diagramme de bifurcation obtenu pour le modèle de pénalisation de Brinkman semble correspondre à ce comportement, de plus la forme globale de la courbe semble être similaire à celle de P.G Ledda et al. Ces deux similitudes nous permettent de valider le modèle de pénalisation de Brinkman.
- Modèle VANS ( $\Phi = 0.65$ ) : Comme le montrent les courbes bleu foncé et rouge, le modèle que nous avons implémenté ne semble pas du tout suivre la même tendance que le modèle de P.G.Ledda et al. Pour pallier à ce problème, plusieurs pistes ont ´et´e ´etudi´ees: Tout d'abord un affinement du maillage ainsi qu'une augmentation de la méthode numérique du solveur Nek5000 ne semblent pas avoir été concluant au vu des courbes obtenues, inférant ainsi que le problème ne semble pas être de nature numérique. Une autre possibilité d'erreur semble être au niveau des équations résolues;

<span id="page-9-0"></span>
$$
\alpha \frac{\partial u}{\partial t} + \alpha^2 u \cdot \nabla u = -\nabla p + \frac{\alpha}{Re} \Delta u - \frac{\beta}{ReDa} u \tag{10}
$$

Où  $\alpha = 1, \beta = 0$  dans le fluide et  $\alpha = \frac{1}{\Phi}$  $\frac{1}{\Phi}$ ,  $\beta = \Phi$  dans le milieu poreux

Alors que Ledda semble résoudre exactement les équations du modèle VANS [\(10\)](#page-9-0), les  $équations$  que nous résolvons :

$$
\frac{\partial u}{\partial t} + u \cdot \nabla u = -\nabla p + \frac{1}{Re} \Delta u - \frac{\beta}{ReDa} u \tag{11}
$$

semblent être différentes au niveau du terme de dérivée temporelle, du terme de convection et du terme laplacien qui sont multipliés par un facteur dépendant de alpha. Cette différence pourrait tout d'abord expliquer cette différence de comportement des deux modèles au niveau du "bump" mais cela pourrait aussi expliquer pourquoi nos courbes ne semblent pas avoir les mêmes tendances lorsque le nombre de Reynolds augmente. Les équations que nous résolvions étaient différentes dû au fait qu'il nous était difficile de changer l'équation de Navier-Stokes résolu par le solveur car cela nécessiterait une réécriture importante du code.

Pour la suite de l'étude, nous utiliserons alors le modèle Brinkman, validé par l'étude précédente, qui nous permettra d'avoir une modélisation du milieu poreux pour un cas particulier où la porosité  $\Phi$  est proche de 1.

### <span id="page-10-0"></span>2.3 Etude de l'instabilité

L'étude de la stabilité décrit la tendance d'un système physique à s'éloigner de son point d'équilibre lorsqu'il est perturbé. Le système est dit stable si à une perturbation infinitésimale correspond à une variation faible de l'état du système qui ne croît pas dans le temps, il est dit instable dans le cas contraire.

On peut alors décrire l'évolution du système par un vecteur d'état q qui évolue dans le temps selon l'équation :

$$
\frac{\partial \mathbf{q}}{\partial t} = \mathbf{F}(\mathbf{q}) \tag{12}
$$

Où F est un opérateur non linéaire, correspondant ici à l'équation de Navier-Stokes. On définit l'état de base du système comme étant la solution stationnaire du problème précédent, i.e :

$$
\frac{\partial \mathbf{q}_b}{\partial t} = 0
$$

Pour l'analyse de stabilité, on décompose le vecteur d'état q comme la somme entre une solution stationnaire  $(\mathbf{q}_b)$  et une perturbation  $(\mathbf{q}')$ :

$$
\mathbf{q} = \mathbf{q'} + \mathbf{q}_b \Longleftrightarrow (\mathbf{u}, p) = (\mathbf{u'} + \mathbf{u}_b, p' + p_b)
$$

On va ici s'intéresser à l'évolution asymptotique en temps de cette perturbation infinitésimale en linéarisant les équations de Navier-Stokes à l'aide de l'hypothèse précédente :

$$
\nabla \cdot \mathbf{u}^* + [\nabla \cdot \mathbf{u}_b] = 0
$$

$$
\frac{\partial \mathbf{u}^{\prime}}{\partial t} = -(\mathbf{u}^{\prime} \cdot \nabla) \mathbf{u}_b - (\mathbf{u}_b \cdot \nabla) \mathbf{u}^{\prime} - \nabla p^{\prime} + \frac{1}{Re} \Delta \mathbf{u}^{\prime} + \left[ \frac{1}{Re} \Delta \mathbf{u}_b - (\mathbf{u}_b \cdot \nabla) \mathbf{u}_b - \nabla p_b \right] - (\mathbf{u}^{\prime} \cdot \nabla) \mathbf{u}^{\prime}
$$

On néglige alors le terme d'ordre 2  $(\mathbf{u} \cdot \nabla) \mathbf{u}$  et puisque les termes entre crochets sont solutions de Navier-Stokes pour un point fixe, i.e :

$$
\frac{\partial \mathbf{u}_b}{\partial t} = 0 = \frac{1}{Re} \Delta \mathbf{u}_b - (\mathbf{u}_b \cdot \nabla) \mathbf{u}_b - \nabla p_b
$$

Il reste alors :

$$
\frac{\partial \mathbf{u}'}{\partial t} = -(\mathbf{u}' \cdot \nabla) \mathbf{u}_b - (\mathbf{u}_b \cdot \nabla) \mathbf{u}' - \nabla p' + \frac{1}{Re} \Delta \mathbf{u}'
$$
\n(13)

$$
\nabla \cdot \mathbf{u}^* = 0 \tag{14}
$$

On peut alors réécrire ce système d'équations sous forme matricielle :

<span id="page-11-0"></span>
$$
B\frac{\partial \mathbf{q'}}{\partial t} = J\mathbf{q'}\tag{15}
$$

 $O\grave{u}$ :

•  $J$  est la matrice jacobienne des équations de Navier-Stokes linéarisées :

$$
J = \begin{pmatrix} -\nabla \mathbf{u}_b - \mathbf{u}_b \cdot \nabla + \frac{1}{Re} \Delta & -\nabla \\ \nabla. & 0 \end{pmatrix}
$$

• *B* la matrice de masse :  $B =$  $\begin{pmatrix} I & 0 \\ 0 & 0 \end{pmatrix}$ 

On fera l'hypothèse ici que les valeurs propres sont indépendantes les unes des autres et que le système étudié est linéaire autonome dans le temps, par conséquent la solution peut s'écrire de la forme suivante :  $\mathbf{q}'(\mathbf{x},t) = \mathbf{q}'(\mathbf{x})e^{\lambda t}$ . On peut alors réécrire [\(15\)](#page-11-0) tel que :

<span id="page-11-1"></span>
$$
\lambda B q' = J q' \tag{16}
$$

Où  $\lambda = \sigma + i\omega$  est la valeur propre et q' le vector propre associé.

Pour évaluer la stabilité du point fixe associé, on va étudier le signe de la valeur propre :

- si  $\sigma < 0$ : Le point fixe est linéairement stable
- si  $\sigma > 0$ : Le point fixe est linéairement instable

L'étude de la partie imaginaire  $\omega$  nous permet de connaître la nature stationnaire ou instationnaire de l'instabilité, ainsi, si  $\omega = 0$  le point fixe subit une bifurcation de Pitchfork, si  $\omega \neq 0$  le point fixe subit une bifurcation de Hopf.

## <span id="page-12-0"></span>2.3.1 Régimes d'instabilités pour un écoulement 2D autour d'un cylindre carré

L'étude de l'écoulement autour d'un cylindre carré est un sujet courant en CFD, exploré de manière assez vaste dans la littérature. Cette géométrie permet d'observer les différents régimes d'écoulement qui peut exister en fonction du nombre de Reynolds. Les différents ouvrages et papiers traitant de ce sujet dans la littérature s'accordent pour définir principalement ces régimes :

- 1. Régime laminaire stationnaire : Dans ce régime stable, l'écoulement est stationnaire et le sillage comprenant la bulle de recirculation derrière le cylindre carré est symétrique, ce régime est obtenu pour  $Re<$  49
- 2. Régime laminaire instationnaire avec lâcher de tourbillons : lorsque l'on dépasse le paramètre critique précédemment défini, une bifurcation de Hopf se produit. La bulle de recirculation derrière le cylindre devient alors instable et provoque un lâcher de tourbillons périodique. Ce régime est obtenue pour  $49 < Re < 166$

## <span id="page-12-1"></span>2.3.2 Evolution des régimes d'instabilités pour un écoulement 3D autour d'un cube

Lors du passage en 3D, les régimes d'instabilités ainsi que les nombres de Reynolds critiques associés sont différents, il apparaît alors ces régimes :

- 1. Régime stationnaire axisymmétrique : Dans ce régime, l'écoulement est stationnaire et la bulle de recirculation, située à l'arrière du cube est symétrique dans tous les plans avec 4 paires de vortex. Ce régime est obtenu pour Re $< 205$
- 2. Régime stationnaire asymétrique : Dans ce régime, l'écoulement est aussi stationnaire mais la bulle de recirculation, située à l'arrière du cube est maintenant asymétrique dans un des plan (XY ou XZ) mais reste symmétrique dans l'autre plan ) avec deux paires de vortex contra-rotatif. Ce régime est obtenu pour  $205 < Re < 250$ , et est caractérisé par une bifurcation de type Pitchfork
- 3. Régime instationnaire asymétrique dans un plan et axisymmétrique dans l'autre plan : dans ce régime, caractérisé par une bifurcation de type Hopf, l'écoulement est instationnaire avec une bulle de recirculation asymétrique à l'arrière du cube. En augmentant le nombre de Reynolds, la bulle devient de plus en plus instable ce qui provoque un lâcher de hairpin-vortex (vortex en épingle à cheveux) pour  $255$  <Re< 280.

## <span id="page-13-0"></span>3 Méthodes numériques pour l'analyse de stabilité

La résolution analytique des équations de Navier-Stokes étant pour l'instant impossible, il est nécessaire de les résoudre numériquement.

L'ensemble des simulations numériques ont été menées à l'aide du solver CFD Nek5000 créé par l'équipe de PAUL FISCHER, LEE HO et EINAR RØNQUIST du laboratoire national d'Argonne aux Etats-Unis. **Nek5000** est un code de dynamique des fluides numérique permettant de simuler un écoulement de fluide incompressible instationnaire. Il peut gérer des domaines en 2 et 3 dimensions décrits par des éléments quad en 2D ou hexamétriques en 3D. Les calculs de champs de base et la résolution de problème aux valeurs propres (nécessaires aux analyses de stabilité) sont réalisés à l'aide de nekStab, un complément à Nek qui a été développé par le laboratoire DynFluid afin de permettre des études de stabilité.

Nous ferons ici une présentation des méthodes numériques utilisées dans ce code, en présentant tout d'abord l'intégration temporelle et la discrétisation spatiale, nous présenterons ensuite les deux principales méthodes numériques qui nous permettent d'obtenir un champ de base dans le cas stationnaire et instationnaire. Pour finir, nous conclurons sur les m´ethodes numériques permettant le calcul des valeurs et vecteurs propres dans l'analyse de stabilité de l'écoulement.

## <span id="page-13-1"></span>3.1 Nek5000

#### <span id="page-13-2"></span>3.1.1 Discrétisation spatiale aux éléments spectraux

La discrétisation spatiale dans Nek est basée sur une méthode aux éléments spectraux introduite par Anthony T. Patera [\[15\]](#page-44-5) en 1984.

Il s'agit d'une méthode de résolution hybride combinant la résolution aux éléments finis et les méthodes spectrales, cela permet alors d'obtenir une résolution avec un ordre élevé associé  $\alpha$  une possibilité d'étudier des géométries complexes, permis par la généralité de la méthode aux éléments finis avec la précision des méthodes spectrales. La discrétisation sera présentée ici de manière sommaire, elle est décrite de manière beaucoup plus détaillée dans [\[3\]](#page-43-7) et [\[15\]](#page-44-5).

Dans la discrétisation aux éléments spectraux, le domaine de calcul est segmenté en une série d'éléments et la vitesse en chaque élément est représentée par un polynôme de Lagrange d'ordre élevé sur une grille de collocation de Gauss-Lobatto.

La méthode des éléments finis étant basée sur l'approximation de Galerkin, on résoudra la formulation faible des équations de Navier-Stokes, soit :

Trouver  $(\mathbf{u}, p) \in H^1_{\ b} \times L^2_0(\Omega)$  tel que :

$$
\frac{\partial}{\partial t} \langle \mathbf{u} \rangle + \langle \mathbf{u} \cdot \nabla \mathbf{u} \rangle = \langle \nabla \cdot p \rangle - \frac{1}{Re} \langle \Delta \mathbf{u} \rangle - \langle \nabla \cdot \mathbf{u} \rangle = 0
$$
\n(17)

Où  $L^2_0(\Omega)$  est l'espace des fonctions mesurables (à valeurs réelles ou complexes) qui sont de carrés intégrables et  $H^1_{\ b}$  l'espace de Sobolev satisfaisant les conditions aux limites.

Le domaine  $\Omega$  est discrétisé en E éléments quadrilatéraux dont chaque élément est défini comme  $\Omega^e = \{ \mathbf{x}; \mathbf{x}_{e-1} < \mathbf{x} < \mathbf{x}_e \}$  et  $\hat{\Omega} = \{ \xi; -1 \leq \xi \leq 1 \}$  l'élément associé à  $\Omega$  par transformation affine.

Pour un cas 3D, la vitesse calculée correspond alors à :

$$
\mathbf{u}(\mathbf{x}(\xi,\zeta,\eta)) = \sum_{i=0}^{N} \sum_{j=0}^{N} \sum_{k=0}^{N} \mathbf{u}_{i,j,k}^{e} h_{N,i}(\xi) h_{N,j}(\zeta) h_{N,k}(\eta)
$$
(18)

Où  $h_{N,i}, h_{N,i}, h_{N,k}$  sont des polynômes de Lagrange d'ordre N, x une fonction décrivant la géométrie locale et  $u^e_{i,j,k}$  sont les inconnues au noeuds de  $\Omega^e$ .

Les équations de Navier-Stokes discrétisées peuvent alors être écrites sous forme matricielle suivante

$$
\begin{cases}\n\mathbf{M}_{\frac{d}{dt}}\mathbf{u} = -\mathbf{C} \ (\mathbf{u})\mathbf{u} - \frac{1}{Re}\mathbf{K}\mathbf{u} + \mathbf{D}^T p + \mathbf{M}\mathbf{f} \\
-\mathbf{D}\mathbf{u} = 0\n\end{cases}
$$
\n(19)

Où  $M$  est la matrice de masse,  $K$  la matrice de raideur (représentant la Laplacien discret), D et  $D<sup>T</sup>$  sont les opérateurs divergence et gradient et  $C(u)u$  est l'opérateur d'advection.

#### <span id="page-14-0"></span>3.1.2 Discrétisation temporelle

Pour la discrétisation temporelle, considérons les équations de Navier-Stokes [\(2\)](#page-3-3). Pour éviter les difficultés algorithmiques provoquées par le traitement implicite du terme non linéaire non symétrique  $N(u)$ ) = −u ·  $\nabla$  u, il sera traité de manière explicite. Le terme linéaire  $(L(u)=\frac{1}{Re}\Delta u)$  quant à lui, sera traité de manière implicite.

Le terme de dérivée temporelle est discrétisé à l'aide d'une méthode d'Euler rétrograde d'ordre k.

$$
\sum_{j=0}^{k} \frac{b_j}{\Delta t} \mathbf{u}^{n+1-j} = -\nabla p^{n+1} + \mathbf{N}(\mathbf{u}^{n+1}) + \mathbf{L}(\mathbf{u}^{n+1})
$$
(20)

et le terme non linéaire tel que

$$
\mathbf{N}(\mathbf{u}^{n+1}) = \sum_{j=1}^{k} a_j \mathbf{N}^{n+1-j}
$$
\n(21)

Si l'on sépare le premier terme de la somme du terme de dérivée temporelle, on peut réécrire [\(2\)](#page-3-3) sous la forme suivante

$$
\frac{b_0}{\Delta t}\mathbf{u} + \nabla p^{n+1} - \mathbf{L}(\mathbf{u}^{n+1}) = -\sum_{j=1}^k \frac{b_j}{\Delta t} \mathbf{u}^{n+1-j} + \sum_{j=1}^k a_j \mathbf{N}^{n+1-j}
$$

Où  $\mathbf{F}(\mathbf{u}^n)$  est le terme explicite calculé à partir des données à  $t^n$ .

|   | $b_0$         | 91 | $b_2$  | $b_3$ |
|---|---------------|----|--------|-------|
|   |               |    |        |       |
| ς | $\frac{3}{2}$ |    |        |       |
| c | R             |    | y<br>6 | հ     |

Table 1: Tableau de valeurs du schéma à différences finies à l'ordre  $k$ 

| $a_1$ | $a_2$ | $\mathfrak{a}_3$ |
|-------|-------|------------------|
|       |       |                  |
|       |       |                  |
|       |       |                  |

Table 2: Tableau de valeurs du schéma implicite a l'ordre k

### <span id="page-15-0"></span>3.2 Calcul du champ de base

La première étape de toute analyse de stabilité linéaire repose sur le calcul de points d'équilibre des équations non linéaires de Navier-Stokes.

La SFD et la méthode Krylov-Newton sont les deux principales méthodes permettant d'obtenir un champ de base `a partir d'une DNS.

#### <span id="page-15-1"></span>3.2.1 SFD

La méthode  $SFD$  *(Selective frequency damping)* consiste à amortir les oscillations de la partie instable de la solution en utilisant un filtre temporel passe-bas.

Pour cela, on ajoute un terme de forçage aux équations de Navier-Stokes ainsi qu'une équation supplémentaire de la vitesse filtrée  $\overline{u}$ .

$$
\begin{cases}\n\nabla \cdot \mathbf{u} = 0 \\
\frac{\partial \mathbf{u}}{\partial t} = -(\mathbf{u} \cdot \nabla) \mathbf{u} - \nabla p + \frac{1}{Re} \Delta \mathbf{u} - \kappa (\mathbf{u} - \overline{\mathbf{u}}) \\
\frac{\partial \overline{\mathbf{u}}}{\partial t} = \Omega_c (\mathbf{u} - \overline{\mathbf{u}})\n\end{cases}
$$
\n(22)

Avec  $\kappa$  l'amplitude du filtre passe-bas qui doit avoir la même amplitude que le taux de croissance de l'instabilité que l'on veut "tuer" et  $\Omega_c$  la fréquence de coupure qui doit être inférieure à la fréquence propre de l'instabilité. Habituellement, on prend  $\Omega_c = \Omega_f / 2 \approx S_t / 2$ où St représente le nombre de Strouhal défini par  $St = \frac{fL}{U}$  $\frac{tL}{U}$  .

On peut illustrer cette méthode de calcul du champ de base avec l'exemple d'un cas étudié lors de ce stage, il s'agit de l'écoulement 3D autour d'un cube solide à Re=269.

L'instationnarité de l'écoulement [\(5a\)](#page-16-1), filtrée par la SFD nous permet de retrouver un écoulement laminaire [\(5b\)](#page-16-1) associé au même nombre de Reynolds.

<span id="page-16-1"></span>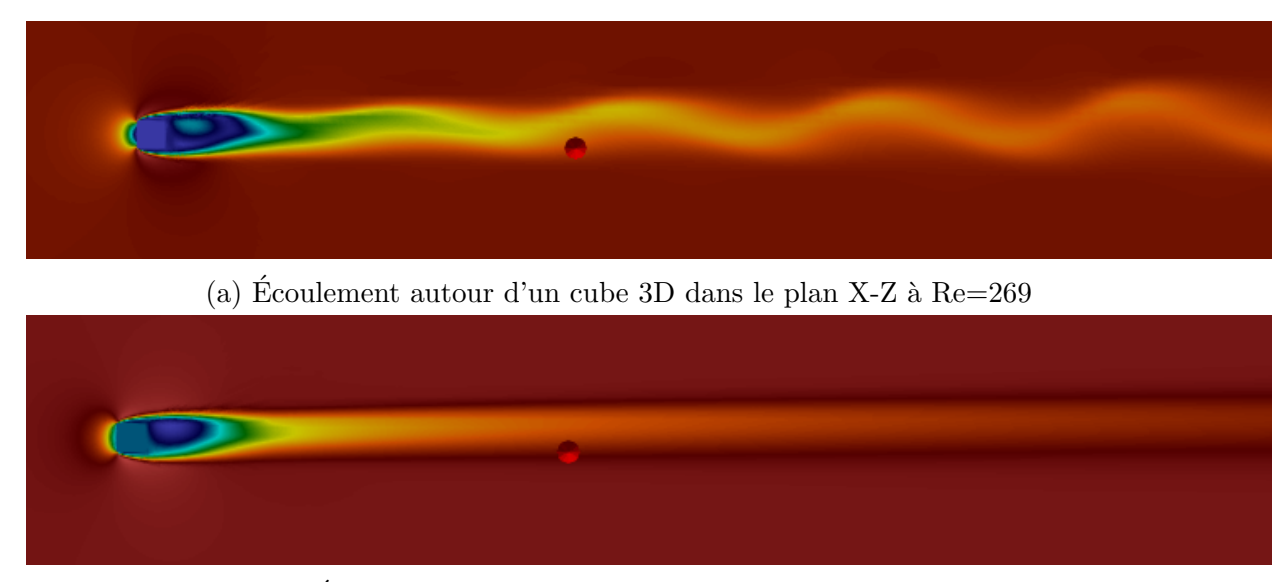

(b) Ecoulement à  $Re=269$  après filtrage des oscillations

### <span id="page-16-0"></span>3.2.2 Newton-Krylov

La méthode Newton-Krylov est une méthode de calcul du champ de base utilisée lorsque l'instabilité est stationnaire, c'est-à-dire, associée à une valeur propre réelle. L'instabilité ne possède alors aucune fréquence propre, il est donc nécessaire de trouver un autre critère nous permettant de calculer le nouveau champ de base. Cette méthode est explorée très en détail dans  $([9])$  $([9])$  $([9])$  et  $([12])$  $([12])$  $([12])$ , on en donnera ici les principales idées.

Contrairement à la SFD, l'idée ici est d'avoir un système à temps discrétisé, on considérera alors le système non linéaire suivant

<span id="page-16-2"></span>
$$
\mathbf{x}_{k+1} = \mathbf{G}(\mathbf{x}_k) \tag{23}
$$

L'équation [\(23\)](#page-16-2) diverge si et seulement si une seule des valeurs propres  $\lambda_k$  de la jacobienne de G se retrouve en dehors du disque unitaire

$$
|\text{Im}(\lambda_k)| > 0 \quad \text{et} \quad |\text{Re}(\lambda_k)| > 0
$$

Dans toute la suite de cette partie, la jacobienne de  $G$  sera définie comme étant le propagateur exponentiel suivant :

$$
\mathbf{M} = exp(\mathbf{A}T)
$$

Une itération de la méthode de Newton est donnée par

$$
\tilde{x}_{k+1} = \tilde{x}_k - (I - M)^{-1} (\tilde{x}_k - G(\tilde{x}_k))
$$

Où  $\lim_{k\to+\infty} \tilde{x}_k = x^*$  avec  $x^*$  le point fixe vers lequel on doit converger.

Supposons désormais qu'il y ait un nombre  $m$  de valeurs propres en dehors du disque unitaire  $(m \text{ suppose très faible devant le nombre total de valeurs propres } n).$ 

Notons  $\mathbb P$  le sous-espace vectoriel associé à M et  $\mathbb Q$  son complément orthogonal tel que  $\mathbb{P} + \mathbb{Q} = \mathbb{R}^n$  auxquels on peut associer les projecteurs orthogonaux P et Q.

On peut alors décomposer chaque  $\mathbf{x} \in \mathbb{R}^n : \mathbf{x} = \mathbf{p} + \mathbf{q}$  avec  $\mathbf{p} \in \mathbb{P}$  et  $\mathbf{q} \in \mathbb{Q}$ , ainsi la décomposition de  $Lyapunov-Schmidt$  de l'équation [\(23\)](#page-16-2) s'écrit :

<span id="page-17-0"></span>
$$
\mathbf{p}_{k+1} = f(\mathbf{p}_k, \mathbf{q}_k) \equiv P\mathbf{G}(\mathbf{p}_k + \mathbf{q}_k) \qquad \mathbf{q}_{k+1} = g(\mathbf{p}_k, \mathbf{q}_k) \equiv Q\mathbf{G}(\mathbf{p}_k + \mathbf{q}_k) \tag{24}
$$

L'idée est alors de stabiliser l'équation [\(23\)](#page-16-2) en utilisant une méthode de Newton dans le sous-espace  $\mathbb P$  et de continuer d'utiliser une méthode itérative de type point fixe sur  $\mathbb Q$ , ainsi, même si l'équation [\(23\)](#page-16-2) diverge, l'équation [\(24\)](#page-17-0) est localement convergente sur  $\mathbb Q$  autour d'un point fixe  $\mathbf{x}^* = \mathbf{p}^* + \mathbf{q}^*$ .

En choisissant un ensemble de vecteurs orthonormés  $U \in \mathbb{R}^{n \wedge m}$  parcourant P, on peut écrire

$$
\mathbf{p} = U\mathbf{z} \qquad \mathbf{q} = (I - U U^T)\mathbf{x}
$$

Où  $z \in \mathbb{R}^m$  est la projection de **p** sur U.

Le système [\(23\)](#page-16-2) peut alors être réécrit de la manière suivante :

$$
\tilde{\mathbf{x}}_{k+1} = \mathbf{x}_{k+1} - \overbrace{UU^T(\mathbf{x}_{k+1} - \tilde{\mathbf{x}}_k)}^{(A)} + \underbrace{U(\mathbf{I} - H)^{-1}U^T(\mathbf{x}_{k+1} - \tilde{\mathbf{x}}_k)}_{(B)}
$$

Où  $H = U<sup>T</sup>$ MU est la projection de M sur le sous-espace de plus faible dimension  $\mathbb{P}$ .

Ainsi, afin d'obtenir le champ de base on va utiliser la prédiction  $\mathbf{x}_{k+1}$  du système initial, lui soustraire le terme instable du résidu (A) qui est remplacé par le terme de correction de Newton (B).

### <span id="page-18-0"></span>3.3 Analyse de stabilité numérique

#### <span id="page-18-1"></span>3.3.1 Méthode "Time-stepper"

Cette formulation du problème aux valeurs propres a été proposée par Edward et al. en 1994 et se base sur la projection du système linéaire sur un espace solénoïdal (de divergence nulle) de l'équation aux valeurs propres [\(16\)](#page-11-1), on peut alors la réécrire de la manière suivante :

$$
\frac{\partial \mathbf{u}}{\partial t} = A\mathbf{u} \tag{25}
$$

 $\overline{\mathrm{Ou}}$  A est la matrice jacobienne projetée.

La solution d'un tel système peut alors s'écrire :

$$
\mathbf{u}(\Delta t) = \mathbf{u}_0 e^{A\Delta t}
$$

Où  $e^{A\Delta t}$ , aussi noté  $M(\Delta t)$ , est appelé propagateur exponentiel du système et où  $\Delta t$  correspond à la fréquence des échantillonnages de la solution (appelés snapshots) dans cette méthode de time-stepping.

Les paires propres  $(\Lambda, V)$  de A et celles du propagateur exponentiel  $(\Sigma, V_e)$  sont reliées par la relation logarithmique :

$$
\Lambda = \frac{\log(\Sigma)}{\Delta t} \qquad V = V_e
$$

On va alors maintenant calculer les paires propres  $\Sigma$  et  $V_e$  du propagateur M au lieu de celle de A, car même si cela reste aussi coûteux en termes numériques, l'action du propagateur sur un vecteur  $\mathbf{u}_0$  est plus facile à approximer sur les équations de Navier-Stokes linéarisé discrétisés en temps. Nous utiliserons alors l'algorithme d'Arnoldi pour trouver  $\Sigma$  et V<sub>e</sub>

#### <span id="page-18-2"></span>3.3.2 Algorithme Arnoldi

.

Cet algorithme combine la méthode de la puissance itérée avec l'algorithme de Gram-Schmidt et a pour but de trouver les valeurs et vecteurs propres de M afin de pouvoir construire le sous-espace dit de Krylov défini par :

$$
\mathbf{K}_n = \left[ \mathbf{u}_0, \mathbf{M} \mathbf{u}_0, ..., \mathbf{M}^{n-1} \mathbf{u}_0 \right]
$$

Une itération de la méthode Arnoldi est définie par :

$$
\mathbf{MU}_k = \mathbf{U}_k \mathbf{H}_k + \mathbf{R}_k e_k
$$

Le but est de construire la matrice  $U \in \mathbb{R}^{n x k}$  dont les colonnes sont orthogonales, avec  $\mathbf{H}_k \in \mathbb{R}^{kxk}$  une matrice de Hessenberg et  $\mathbf{R} \in \mathbb{R}^{nxk}$  une matrice résidu nous permettant de savoir à quel point  $U_k$  est éloigné d'un sous-espace de M.

H étant une petite matrice, il est relativement facile d'obtenir ses paires propres (appelées paires de Ritz  $(\Sigma_H, X)$  qui sont une bonne approximation de celles de M et donc de celles de  $A$ , par conséquent, on approchera les paires propres de  $A$  par celles de  $H$  reliées par la relation suivante :

$$
\begin{cases} \Lambda = \sigma + i\omega \approx \frac{\log(\Sigma_H)}{\Delta t} \\ \mathbf{V} = \mathbf{U}\mathbf{X} \end{cases} \tag{26}
$$

 $\mathop{\hbox{\rm L'\'e}}$ quation résolue est schématisée dans la figure suivante.

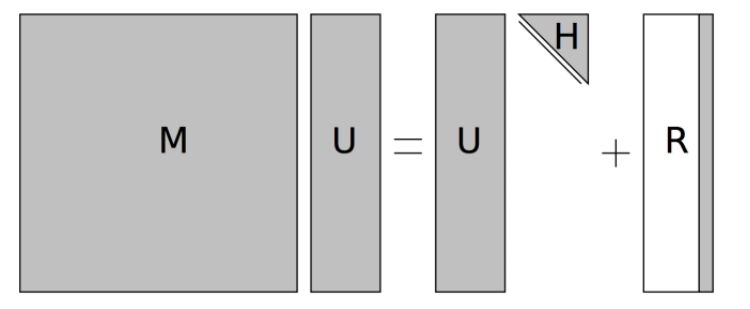

Figure 6: Schéma issu de [\[11\]](#page-43-10) présentant la forme matricielle du système résolu par l'algorithme Arnoldi

# <span id="page-20-0"></span>4 Analyse de stabilité linéaire d'un écoulement autour d'un cylindre carré 2D

Nous rappelons que les deux premiers régimes d'écoulement 2D autour d'un cylindre carré sont tout d'abord un régime stationnaire  $(Re<47/49)$  puis un régime instationnaire (47- $49<\text{Re}\leq 190-194$  (D'après [\[20\]](#page-44-6) et [\[6\]](#page-43-11)) séparés par une bifurcation de Hopf lorsque l'on dépasse le Reynolds critique. A titre de validation avec la littérature nous étudierons tout d'abord la stabilité et la bifurcation de Hopf pour un obstacle présentant une paroi solide, puis la différence induite par une paroi poreuse sur le nombre de Reynolds critique de la bifurcation. Afin d'avoir une idée globale de la transition entre les différents régimes d'écoulement, plusieurs DNS sont effectuées puis post-traitées afin d'observer ces transitions. Une fois qu'elles sont observ´ees, on obtient un encadrement plus ou moins exact de la position de la transition.

A partir de ce point, l'analyse de stabilité linéaire consiste en trois étapes :

- Calcul du champ de base pour un Reynolds post-bifurcation et un Reynolds prébifurcation grâce à la SFD dans le cas instationnaire ou à l'aide de Krylov-Newton dans le cas stationnaire.
- Résolution du problème aux valeurs propres à l'aide de l'algorithme Arnoldi pour ces deux nombres de Reynolds.
- $\bullet$  A l'issue de ces deux résolutions, on effectue une interpolation linéaire afin de déterminer le Reynolds critique à partir duquel la bifurcation (c'est à dire le changement de régime) a lieu.

Dans le cas 2D solide, nous étudierons uniquement une bifurcation dite de Hopf, dont la partie imaginaire de la valeur propre caractérisant le mode instable est non nulle.

## <span id="page-20-1"></span>4.1 Etude de stabilité pour un cylindre carré 2D solide

## <span id="page-20-2"></span>4.1.1 Domaine d'étude, maillage et paramètres de simulation

Nous présenterons ici le domaine d'étude, le maillage ainsi que les différents paramètres utilisés pendant les simulations.

La vitesse d'entrée ainsi que les dimensions du cylindre sont fixées à 1.

Les paramètres utilisés lors des simulations sont les suivants :

- Temps final adimensionné  $t_f=1000$ , ce qui est suffisamment long pour pouvoir observer un régime établi et voir si le système a bifurqué ou non.
- Intervalle d'échantillonage  $\Delta t=10$  pour l'analyse de stabilité (cf méthode de timestepping décrite à la section 3.3.1), nous permettant d'avoir un total de 100 "snapshots".
- Ordre polynomial  $= 6$  nous permettant d'avoir une intégration spatiale sur 6 points.
- Nombre CFL cible  $< 0.5$ , ce paramètre impose au solveur CFD la valeur du nombre CFL auquel il doit tendre pendant toute la dur´ee de la simulation. Ce nombre CFL peut varier pendant la simulation en fonction des besoins du solveur CFD. Le pas de temps  $\Delta$  est calculé en fonction de ce nombre CFL à l'itération i par la relation

$$
CFL = \frac{U\Delta t}{\Delta x}
$$

Où  $\Delta x$  est la distance entre deux points de calcul du solveur.

Nous considérerons un domaine décrit par la figure [7.](#page-21-0)

<span id="page-21-0"></span>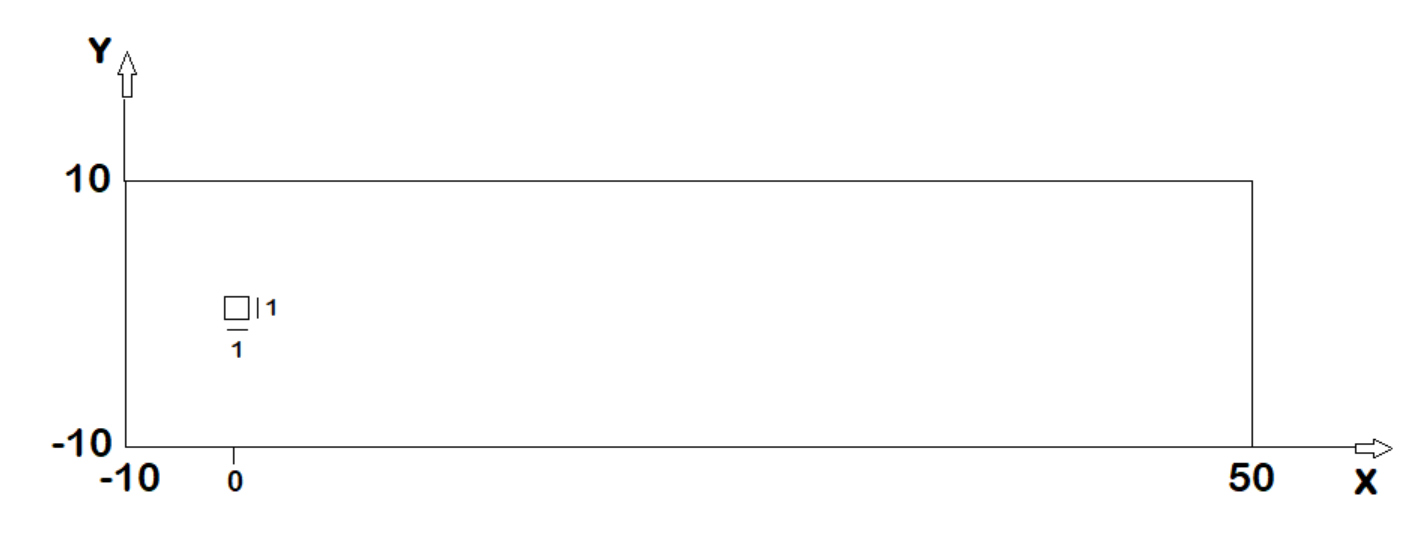

Figure 7: Domaine d'étude (Échelle non respectée)

Le domaine s'étend de -10 à 50 dans la direction x et -10 à 10 dans la direction y pour laisser suffisamment d'espace autour du cylindre pour laisser la perturbation se développer.

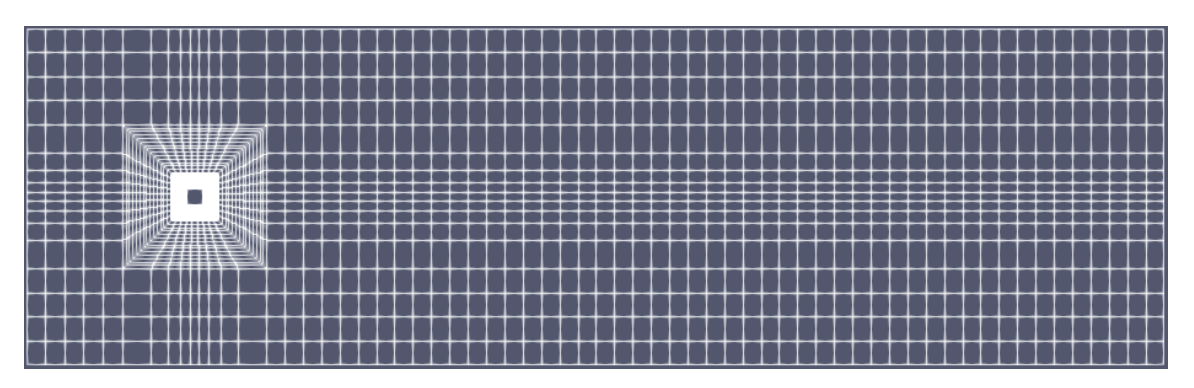

Figure 8: Maillage utilisé pour l'étude de l'écoulement 2D

Le maillage a été crée grâce au logiciel Pointwise et est composé de 1980 éléments quadri-latéraux. En comparant avec les références bibliographiques, [\[6\]](#page-43-11) utilise 196 éléments le long de la surface du cylindre alors que notre maillage présente 91 éléments autour du cylindre pour un ordre polynomial de 6 nous permettant d'avoir un domaine divisé en 546 cellules ce qui nous donne une précision suffisante pour pouvoir comparer nos résultats avec les références bibliographiques tout en permettant de garantir un cout de calcul raisonnable.

## <span id="page-22-0"></span>4.1.2 Etude des DNS et analyse de stabilité

Afin d'observer le changement du régime d'écoulement, on calcule plusieurs DNS et on remarque un régime stationnaire à  $Re=43$  puis une transition vers un régime instationnaire à Re=47.

<span id="page-22-1"></span>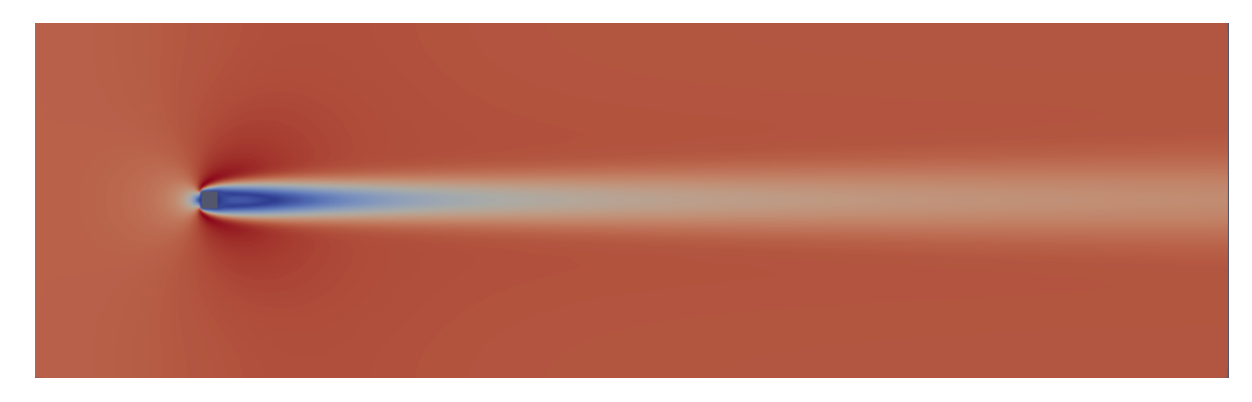

Figure 9: Écoulement stable à  $Re=43$ 

<span id="page-22-2"></span>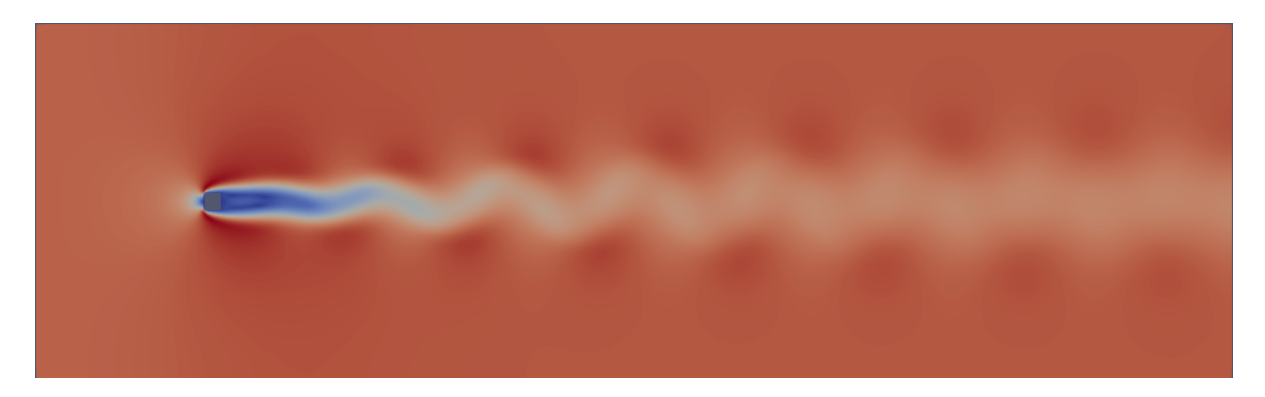

Figure 10: Ecoulement instable à  $Re=47$  présentant une allée de Von-Karman

Comme on peut l'observer sur la figure  $(9)$  et  $(10)$ , l'écoulement est stable pour Re=43 et devient instable à Re=47. En traçant l'évolution temporelle des vitesses dans ces deux cas, on observe une perturbation qui décroît de manière exponentielle à Re=43, cela est dû aux effets visqueux, ramenant l'écoulement vers son point fixe. À Re=47, l'écoulement devient instable, la perturbation croît de manière exponentielle jusqu'à atteindre un cycle limite. Cela est provoqué par un mode instable appelé mode de Von-Karman qui provoque la création de vortex dans le sillage du cylindre dont la périodicité nous permet de définir un nombre de Strouhal caractéristique de ce mode instable.

A l'aide des DNS précédemment calculées, on trace l'évolution temporelle de la vitesse selon y [\(11\)](#page-23-0) puis on applique une transformée de Fourier sur le régime établi afin de connaître la fréquence d'apparition des vortex qui est de f=0.116 [\(12\)](#page-23-1).

<span id="page-23-0"></span>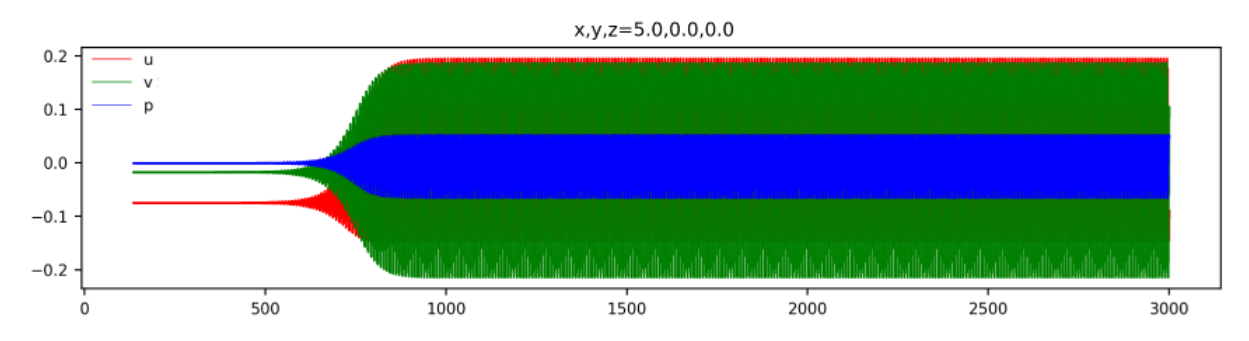

Figure 11: Evolution temporelle de la vitesse horizontale verticale et de la pression à  $Re=47$ 

<span id="page-23-1"></span>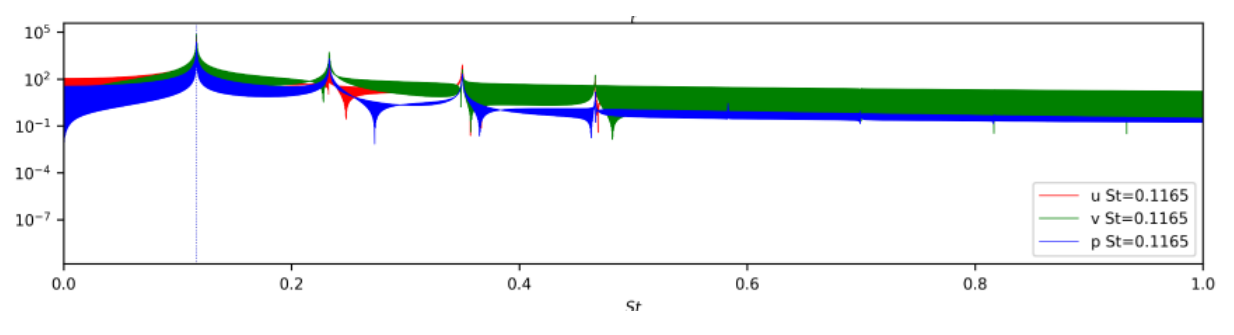

Figure 12: FFT du cycle limite pour Re=47

Enfin, on utilise cette fréquence pour "tuer" l'instabilité dans le cas instationnaire en utilisant la SFD afin de calculer les champs de base associés à chaque DNS. Dans le cas stationnaire (par exemple `a Re=43), on pourrait utiliser la DNS comme champ de base pour calculer le probl`eme aux valeurs propres. On peut aussi utiliser la SFD en "continuation mode", en ne spécifiant aucune fréquence pour calculer un champ de base plus précis en précisant un résidu plus bas que la précision de la DNS.

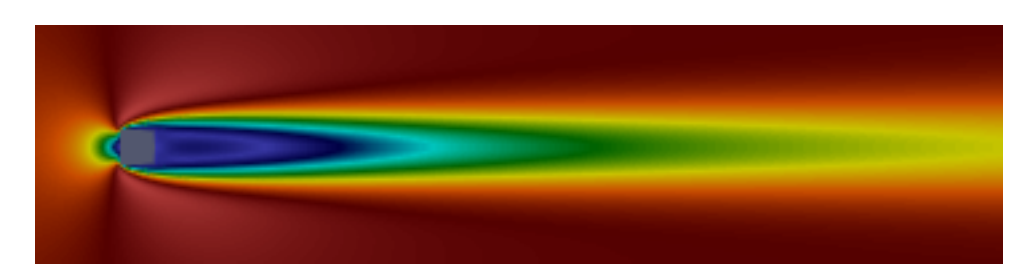

Figure 13: Champ de base associé à l'écoulement à  $Re=47$ 

Si l'on trace une figure du log de  $v_y$  en fonction du temps, on observe que la perturbation croit de manière linéaire jusqu'au cycle limite, qui est une saturation non linéaire. Le coefficient directeur de cette croissance linéaire est exactement le taux de croissance de l'instabilité car si l'on reprend la forme de la perturbation utilisée dans la partie 2.3, on peut écrire

$$
v' = v_0 e^{\sigma t} e^{i\omega t}
$$

Si l'on prend la partie réelle du log de cette relation, on obtient bien le taux de croissance tel que

$$
\mathbb{R}[\log\left(\frac{v'}{v_0}\right)] = \sigma t
$$

La dernière partie consiste à résoudre le problème aux valeurs propres [\(14\)](#page-24-0) à des nombres de Reynolds entre Re=43 et Re=47 ce qui nous permet d'obtenir le taux de croissance du mode instable pour chacun des Reynolds.

Afin de trouver le Reynolds critique de cette bifurcation, on effectue une interpolation linéaire car on sait que l'augmentation du taux de croissance en fonction du nombre de Reynolds est linéaire, on trouve alors l'intersection avec  $\sigma = 0$  qui nous donne  $Re_c = 45$  pour un cylindre carré solide  $(15)$ .

<span id="page-24-0"></span>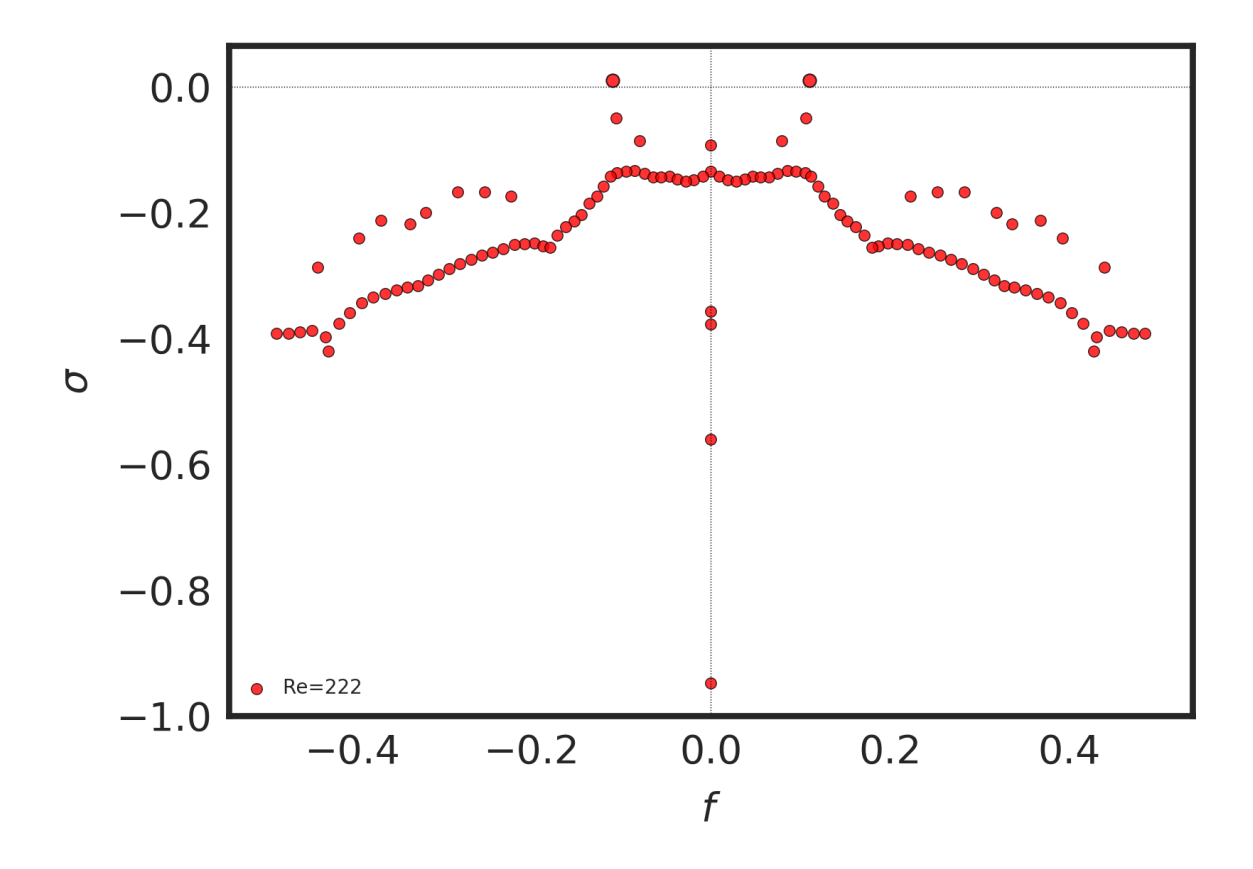

Figure 14: Spectre aux valeurs propres à  $Re=47$ 

<span id="page-25-0"></span>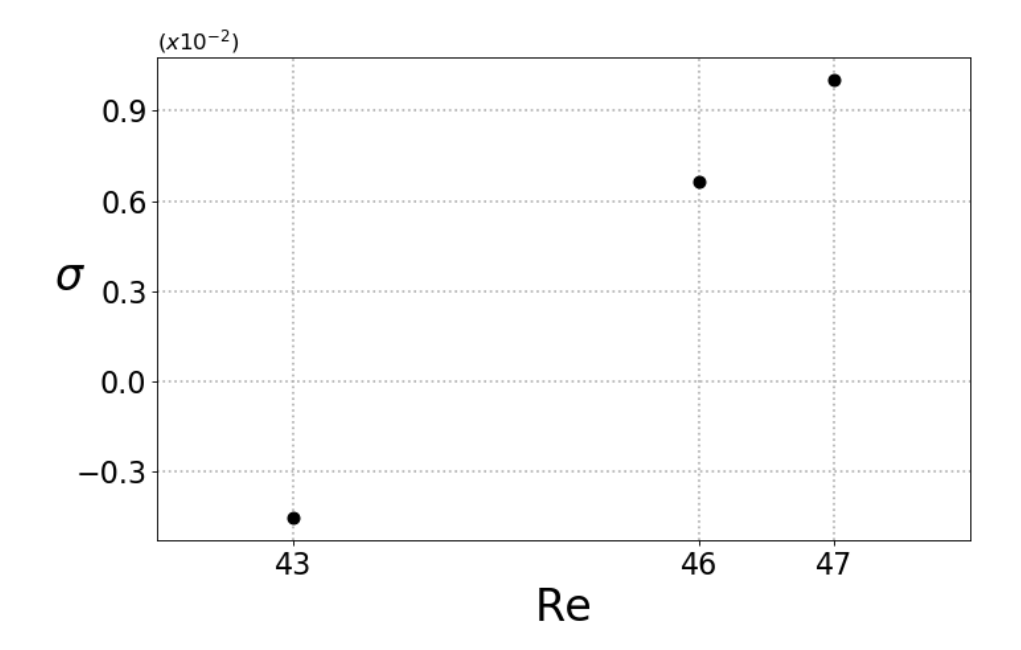

Figure 15: Taux d'amplification de la perturbation en fonction du nombre de Reynolds

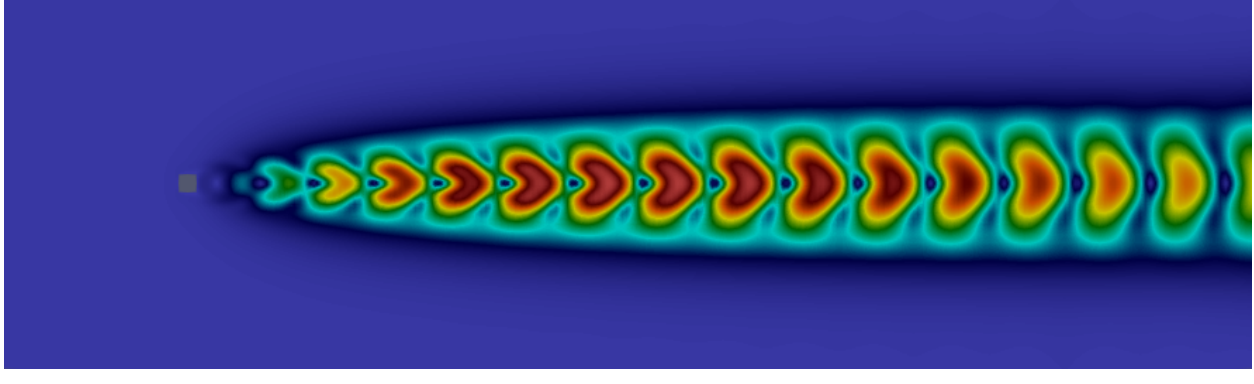

(a) Amplitude de la vitesse $\left|V\right|$ 

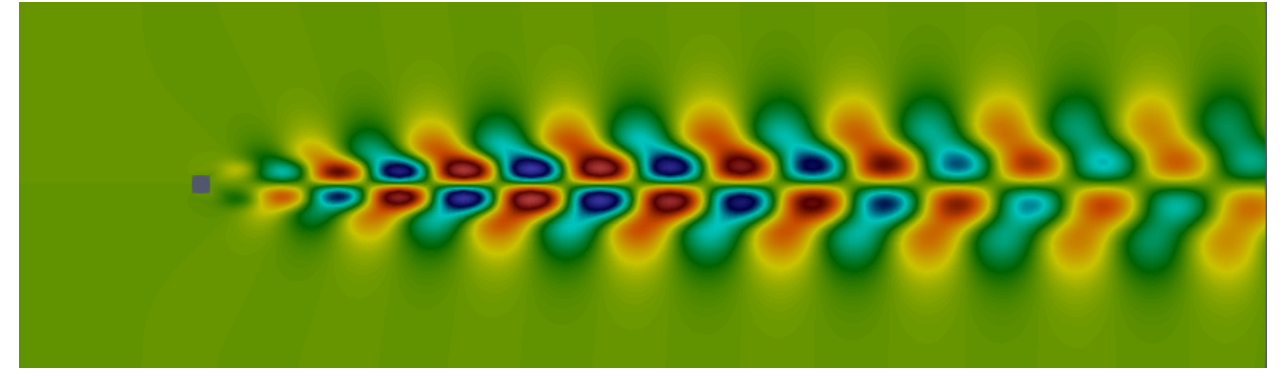

(b) Vitesse horizontale  $V_x$ 

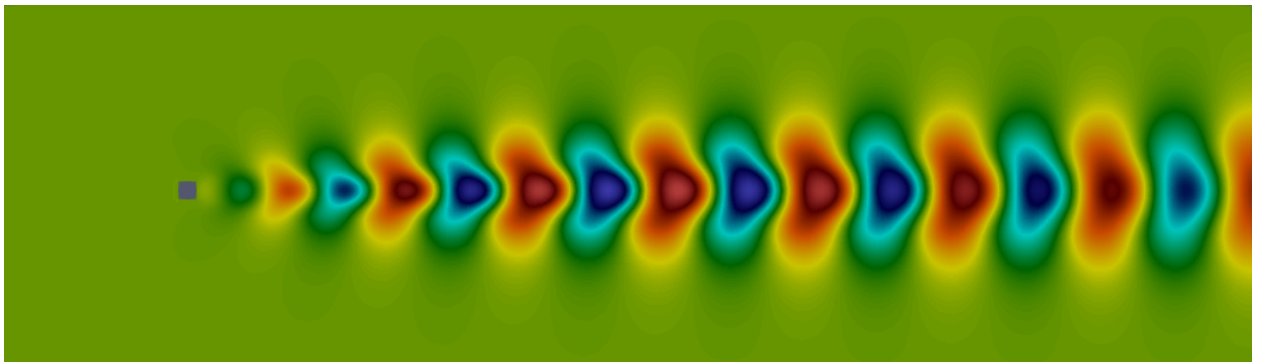

(c) Vitesse verticale V<sup>y</sup>

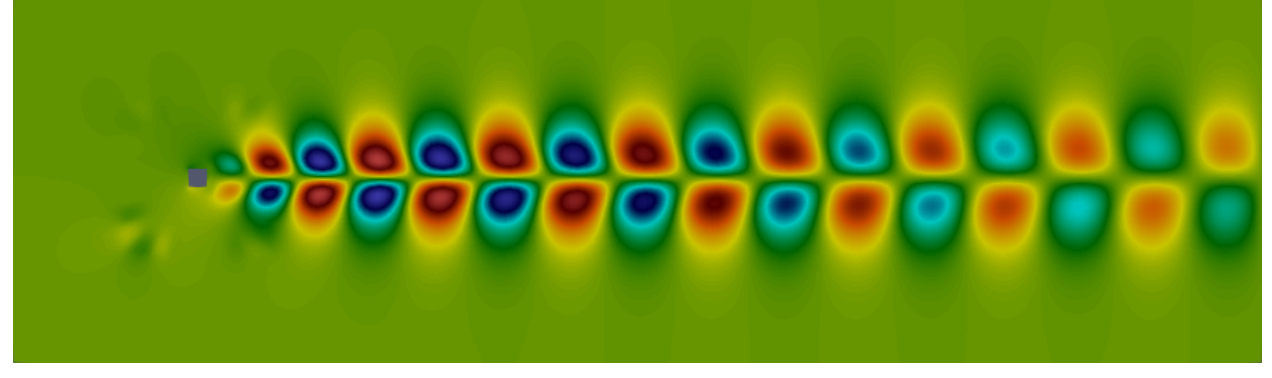

(d) Pression

Figure 16: Partie réelle du mode instable associé à la paire propre principale à  $Re=47$ 

## <span id="page-27-0"></span>4.2 Étude de stabilité pour un cylindre carré  $2D$  poreux

## <span id="page-27-1"></span>4.2.1 Application de la surface poreuse et paramètres de la simulation

Après avoir obtenu le Reynolds critique pour un cylindre carré en 2D solide, on souhaite  $\acute{e}$ tudier la différence induite par la présence d'une surface poreuse.

Pour pouvoir implémenter cela numériquement nous avons dû réduire la taille de la partie solide du cylindre à un diamètre de 0.8 et nous avons appliqué une pénalisation de type Brinkman pour un domaine de taille 0.2 autour de la partie solide, tel que décrit par le schéma ci-dessous.

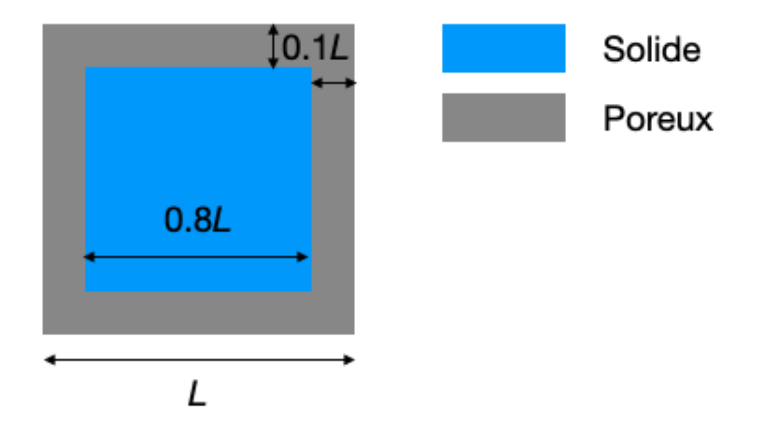

Figure 17: Schéma de l'implémentation de la surface poreuse

De cette façon, on modélise bien un cylindre carré 2D dont les surfaces sont poreuses avec un diam`etre de taille 1.

Pour étudier l'impact de la porosité, nous choisirons un paramètre de pénalisation  $\lambda=20$  ce qui représente un nombre de Darcy de l'ordre de 10<sup>-3</sup>, ce qui nous permet d'être en accord avec les paramètres utilisés dans [\[10\]](#page-43-2).

#### <span id="page-28-0"></span>4.2.2 Analyse de stabilité et différence avec le cas solide

La démarche à suivre reste la même que pour le cas solide. On effectue tout d'abord une DNS à  $Re=46$ . On observe sur la figure [18](#page-28-1) qu'à  $Re=46$  l'écoulement autour du cylindre poreux est stationnaire alors qu'il était instationnaire à Re=47 dans le cas solide (cf figure [10\)](#page-22-2) (on rappelle que le Reynolds critique était de  $Re<sub>c</sub> = 45$  pour le cas solide

<span id="page-28-1"></span>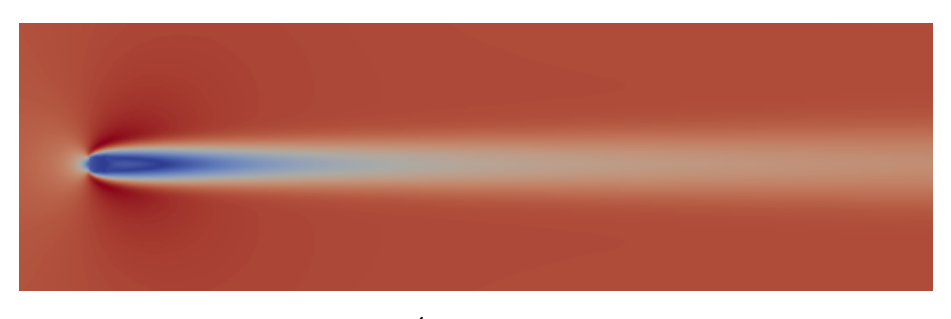

Figure 18: Ecoulement à  $Re=46$ 

Enfin, on utilise la fréquence trouvée précédemment pour utiliser la SFD afin de calculer le champ de base qui nous sert à résoudre le problème aux valeurs propres pour obtenir la figure [20.](#page-29-0)

On remarque que le taux de croissance pour Re=47 semble avoir fortement diminué par rapport au cas solide, passant de  $9.10^{-3}$  à ≈ 0.

Cette tendance se confirme quand on trace l'évolution du taux de croissance en fonction du nombre de Reynolds (??), montrant que le Reynolds critique a bien été décalé par la présence de la surface poreuse, passant de  $Re = 45$  pour le cas solide à  $Re = 47$ . pour le cas poreux.

<span id="page-28-2"></span>On peut alors tracer la courbe du cas solide et du cas poreux pour comparer le changement dans l'évolution du taux de croissance en fonction du nombre de Reynolds [\(19\)](#page-28-2). On observe bien un décalage du Reynolds critique par la présence de la surface poreuse comme cela était attendu.

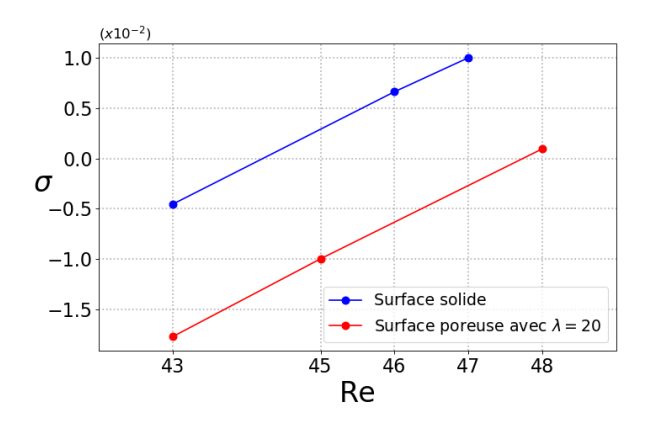

Figure 19: Comparaison de l'évolution du taux de croissance en fonction du nombre de Reynolds dans le cas solide et poreux

<span id="page-29-0"></span>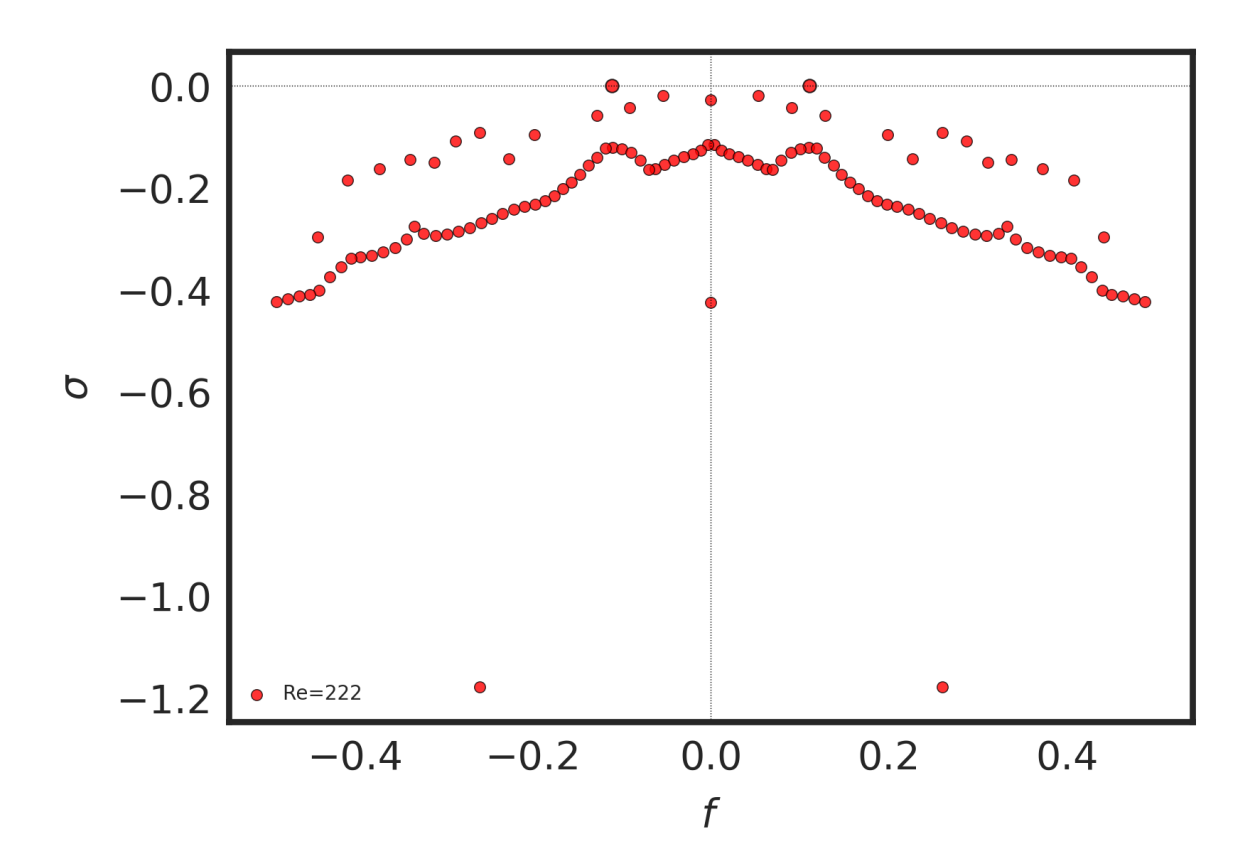

Figure 20: Spectre aux valeurs propres à  $Re=47$ 

# <span id="page-30-0"></span>5 Analyse de stabilité linéaire d'un écoulement autour d'un obstacle 3D

La première partie de cette étude consistera à étendre l'étude précédente à une étude en 3D, ce qui nous permettra en premier lieu d'obtenir, via une étude de stabilité, les nombres de Reynolds critique entre chaque régime d'écoulement pour un cube solide puis de conclure sur la différence avec une surface poreuse.

## <span id="page-30-1"></span>5.1 Etude de stabilité pour un cube 3D solide

## <span id="page-30-2"></span>5.1.1 Validation et domaine d'étude

Avant toute étude de stabilité, une étude de convergence en maillage est nécessaire afin de valider les futurs résultats obtenus.

Les paramètres utilisés lors des simulations étaient les suivants

- Temps final adimensionné  $t_f=800$  ce qui nous permettait d'avoir un temps suffisamment grand pour pouvoir observer une transition entre deux régimes tout en restant  $\acute{e}$ quilibré quant au temps de calcul.
- Intervalle d'échantillonage  $\Delta t=10$ , nous permettant d'avoir un total de 80 "snapshots", ce qui représente un nombre suffisant pour calculer des valeurs moyennes de l'écoulement tout en restant raisonnable en matière de taille sur le disque.
- Ordre polynomial  $= 6$  qui est l'ordre polynomial le plus petit en dessous duquel le solveur CFD nous donnait des résultats aberrant.
- Nombre CFL cible  $< 1$ : en le fixant à 1, cela nous permettait d'avoir des simulations assez rapides ( $\approx$  2/3 jours pour calculer une DNS) tout en gardant une précision correcte.

Le maillage utilisé est représenté sur la figure  $21$  et  $22$ , il est composé de 4908 éléments avec un ordre polynomial de 6, ce qui donne 58896 cellules sur lesquelles les simulations sont calculées. Le domaine est de  $-10 < x < 50$  pour permettre à l'instabilité dans le sillage du cube et avec  $-10 < y < 10, -10 < z < 10$ , nous permettant d'être parfaitement symétrique en z et y.

Le maillage de [\[16\]](#page-44-0) présente 863928 cellules ce qui est nettement supérieur à notre maillage, cependant la précision de notre solveur et l'ordre polynomial utilisé nous permet de compenser cette différence.

<span id="page-31-0"></span>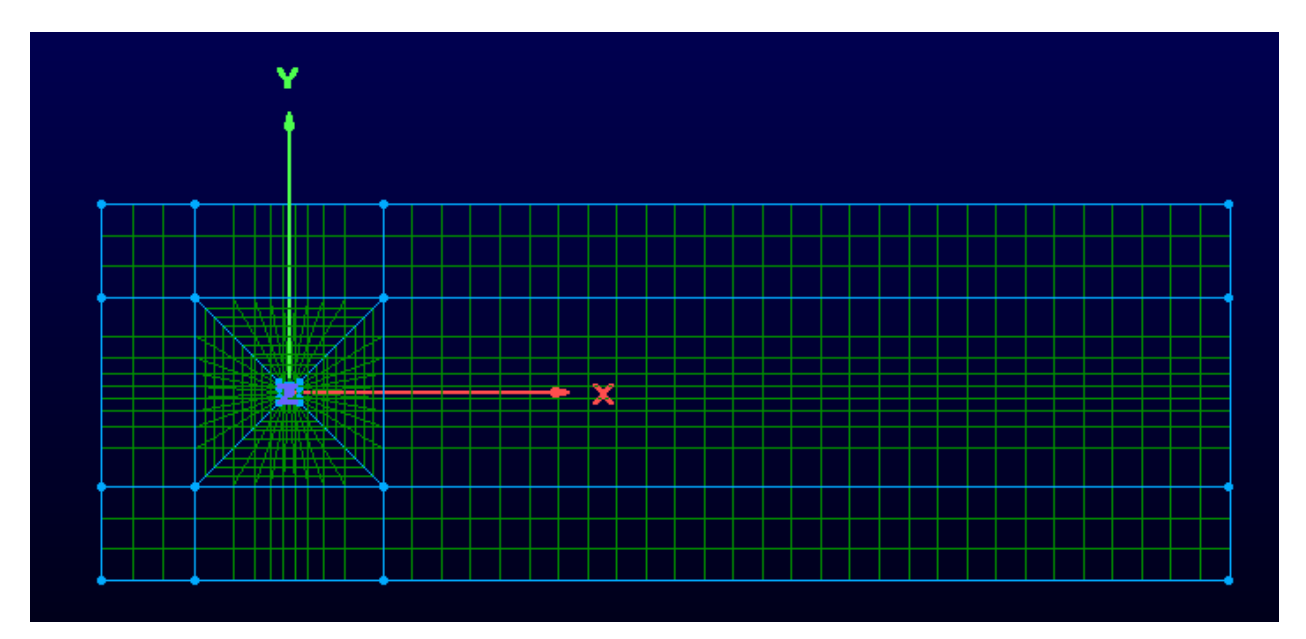

Figure 21: Vue 2D du maillage

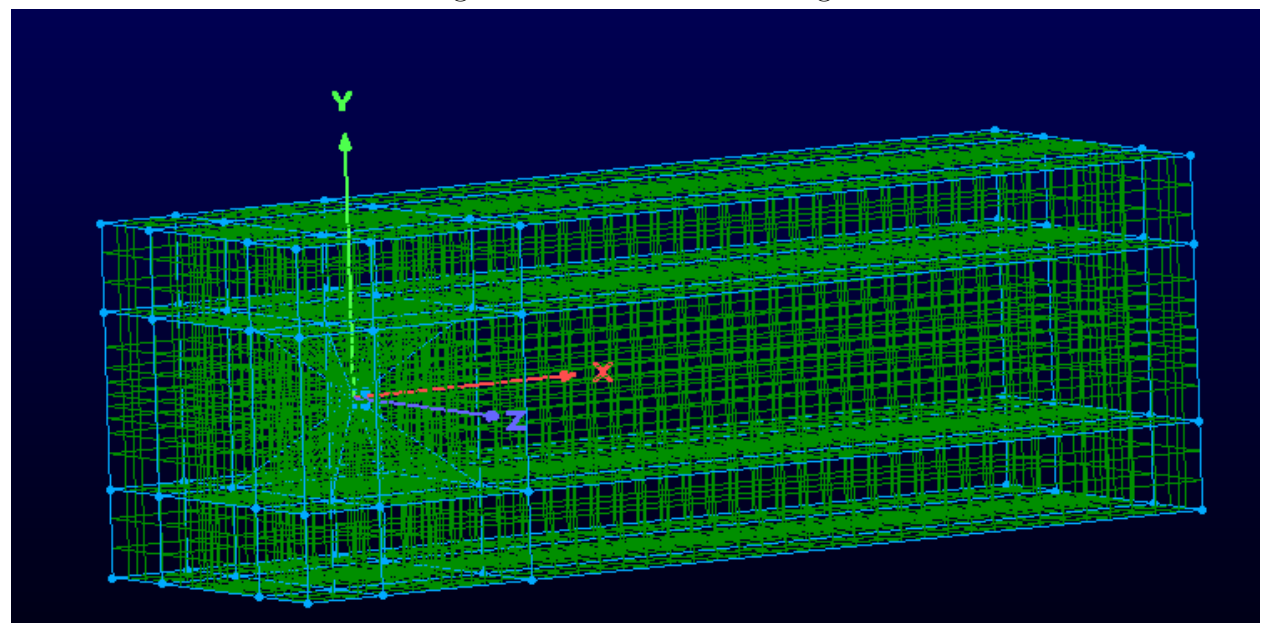

Figure 22: Vue 3D du maillage

Le premier objectif était de comparer les résultats obtenus avec deux maillages différents (l'un composé de 4908 éléments, l'autre de 6447 éléments) avec les résultats de  $[7]$ ,  $[16]$  et [\[8\]](#page-43-0) concernant la taille de la bulle de recirculation derrière le cube.

<span id="page-32-0"></span>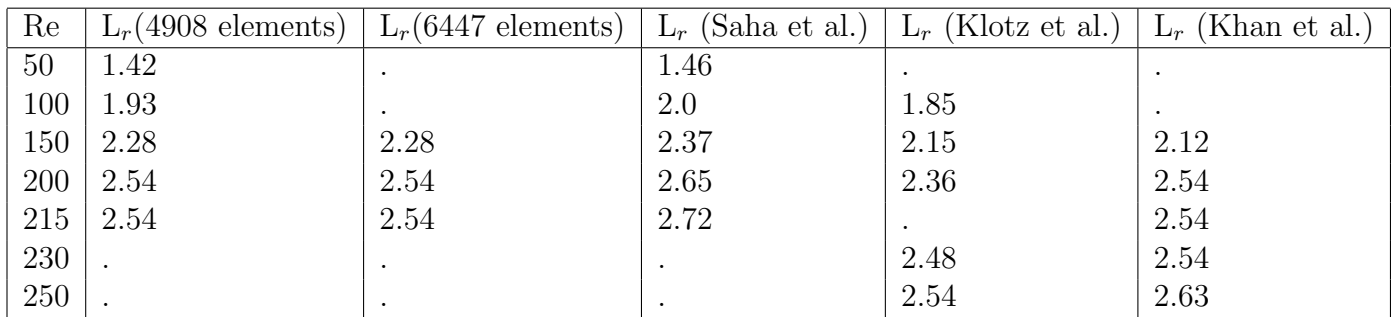

Table 3: Tableau de comparaison des valeurs de taille de la bulle de recirculation derrière le cube

On observe sur le tableau [3](#page-32-0) que les maillages à 4908 éléments et à 6447 éléments nous donnent des résultats similaires, on peut alors utiliser le maillage à 4908 éléments pour mener les simulations dans la suite de l'étude.

Pour chaque nombre de Reynolds, les valeurs des longueurs de recirculation calculées sont toujours comprises entre les valeurs extrêmes trouvées dans la littérature, validant ainsi ce maillage pour de futurs calculs. Il est important de préciser que dans le cas où la bulle de recirculation devient asymétrique dans le plan X-Z (2ème régime d'instabilité), la longueur de recirculation calculée était le "grand" côté.

### <span id="page-33-0"></span>5.1.2 Bifurcation primaire de Pitchfork

L'écoulement axisymétrique subit tout d'abord une bifurcation de Pitchfork qui provoque une brisure de symétrie dans le plan X-Z, tandis que l'écoulement dans le plan X-Y reste quant à lui symétrique. Afin d'avoir une idée du Reynolds critique caractérisant cette bifurcation, la littérature donne des intervalles sur lesquels nous nous baserons. Pour Khan et al. ([\[7\]](#page-43-1)), cette bifurcation s'opère entre  $215 < Re < 250$ , pour Meng et al. ([\[14\]](#page-44-1)) entre  $210 < Re < 250$ et enfin pour Saha et al.  $([16])$  $([16])$  $([16])$  entre  $216 < \text{Re} < 218$ .

<span id="page-33-1"></span>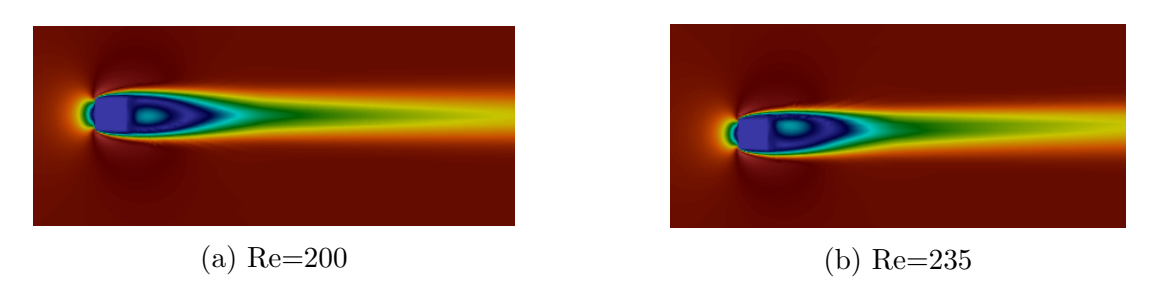

Figure 23: Ecoulement dans le plan X-Z à  $Re=200$  et  $Re=235$ 

Afin de montrer la différence entre l'écoulement pré-bifurcation et post-bifurcation, des DNS ont été mené à  $\text{Re}=200$  et  $\text{Re}=235$  [\(23\)](#page-33-1), on observe bien une brisure de symétrie dans le plan X-Z, caractérisé par le décalage de la bulle de recirculation.

Ce décalage se produit suite à une fusion des vortex situés dans le sillage du cube. En effet lors du passage entre le 1er et le 2ème régime, les 4 paires de vortex disposés de manière régulière et attachés à l'arrière du cube [\(24a\)](#page-33-2) vont fusionner pour donner 2 vortex contrarotatifs [\(24b\)](#page-33-2).

<span id="page-33-2"></span>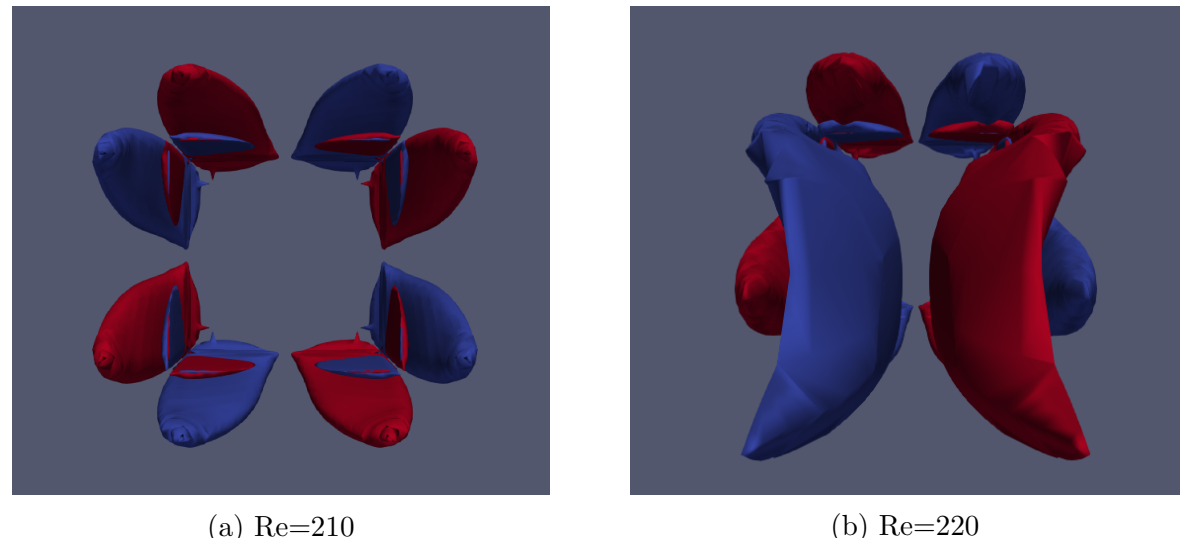

Figure 24: Evolution de la vorticité selon x dans le plan Y-Z

A mesure que l'instabilité se développe, ces deux vortex contrarotatifs ayant provoqué un d´ecalage dans le sillage du cube permettent une augmentation du coefficient de portance selon z, atteignant une valeur limite après un certain temps. On peut alors quantifier le développement de cette instabilité par le coefficient de portance, à noter que selon Meng et al. ([\[14\]](#page-44-1)) plus le nombre de Reynolds est haut et plus la valeur limite du coefficient de portance selon y ainsi que le pic de portance en z est atteint rapidement[\(25\)](#page-34-0).

<span id="page-34-0"></span>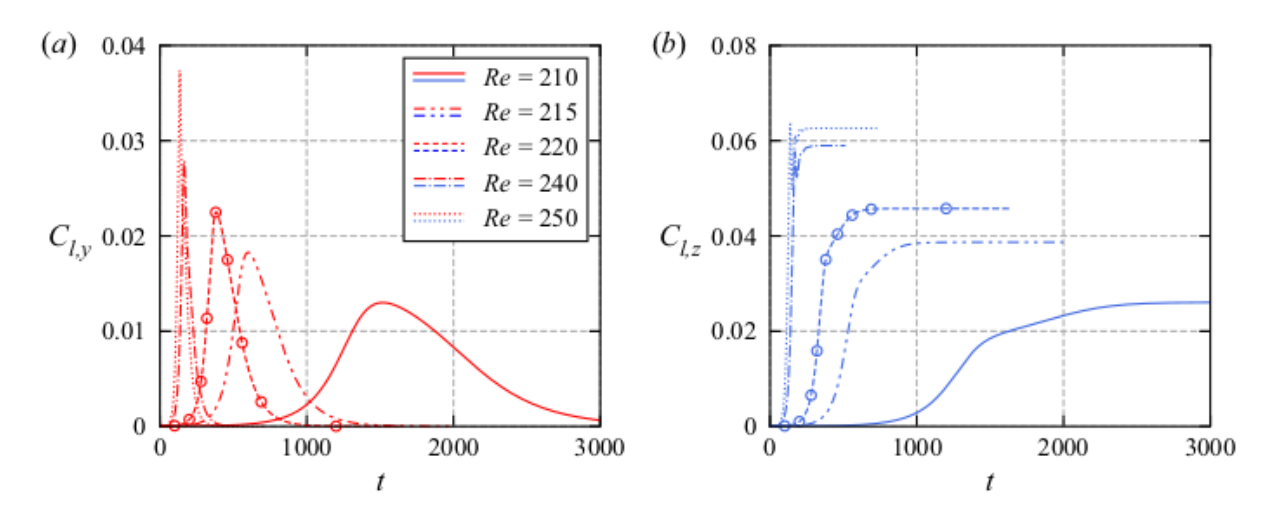

Figure 25: Figures extraites de Meng et al. [\[14\]](#page-44-1) : Evolution temporelle du coefficient de portance pour différents Reynolds

Maintenant que l'on connaît l'intervalle où la bifurcation a lieu, on peut mener une étude de stabilité dans cet intervalle de valeurs. Une première étude de stabilité est mené à  $Re=210$ ,  $Re=216$  puis à  $Re=220$ .

<span id="page-34-1"></span>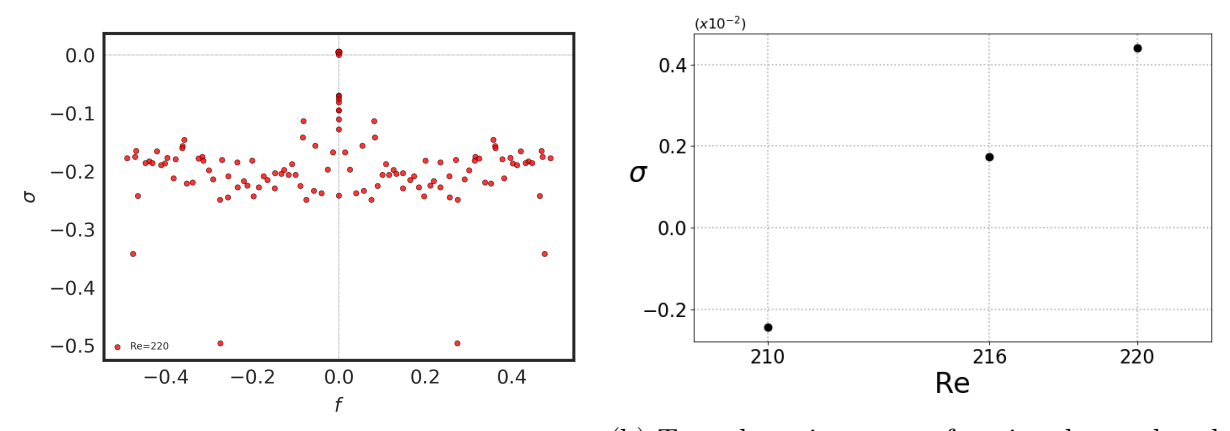

(a) Spectre aux valeurs propres à  $Re=220$ 

(b) Taux de croissance en fonction du nombre de Reynolds

#### Figure 26

On observe que la partie réelle du mode instable devient positive pour  $Re=220$ , on relève alors les valeurs du taux de croissance à chaque Reynolds ce qui nous permet de tracer son ´evolution en fonction du nombre de Reynolds. La figure[\(26b\)](#page-34-1) nous permet alors d'approximer le Reynolds critique de cette bifurcation à  $Re<sub>c</sub> = 214$  ce qui est cohérent avec tous les intervalles trouvés dans la littérature.

## <span id="page-35-0"></span>5.1.3 Bifurcation secondaire de Hopf

L'écoulement asymétrique subit ensuite une bifurcation dite de Hopf qui provoque un régime instationnaire. L'écoulement est alors asymétrique instationnaire dans le plan X-Z et instationnaire symétrique dans le plan X-Y. Afin d'avoir un ordre d'idées de la transition entre le 2ème et 3ème régime, on peut se référer à la littérature. Les différentes références scientifiques traitant de ce sujet donnent des intervalles plus ou moins restreints pour situer la transition entre ces deux régimes. Selon [\[14\]](#page-44-1), la transition s'effectue entre  $255 < Re < 305$ , selon  $[7]$  entre  $276 < \text{Re} < 305$  tandis que  $[16]$  situe la transition entre  $265 < \text{Re} < 270$ . Afin de repérer cette transition avec plus de précision, plusieurs DNS ont été menées, on observe un régime instationnaire à  $Re=269$ 

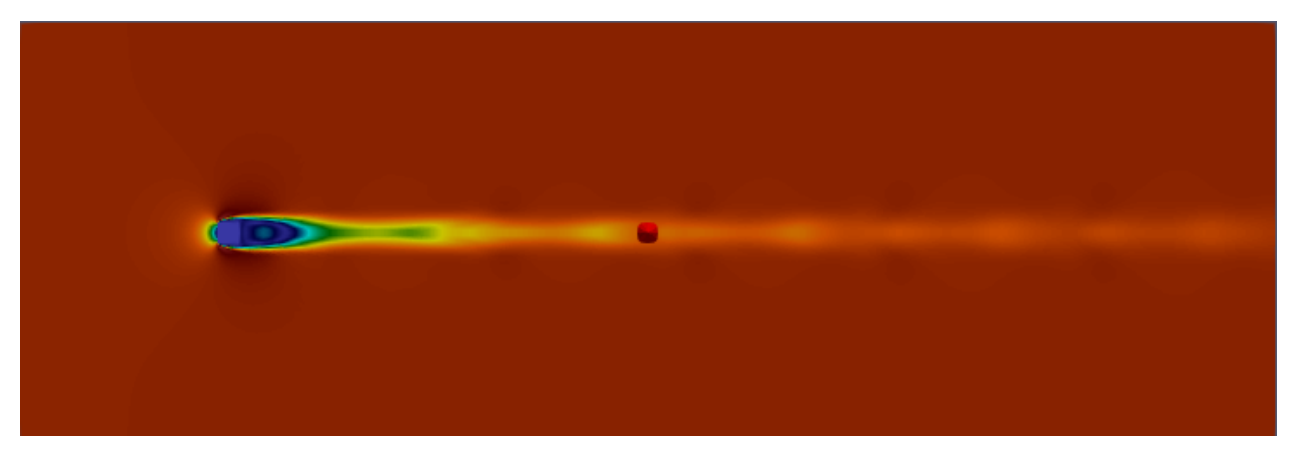

Figure 27: Écoulement à  $\text{Re}=269$  dans le plan X-Y

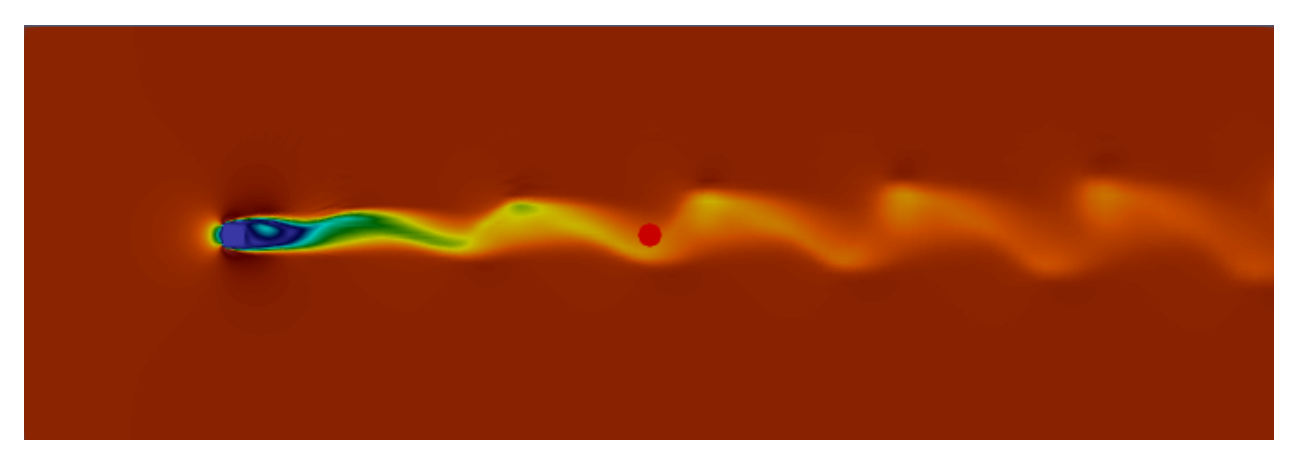

Figure 28: Écoulement à Re=269 dans le plan X-Z

On observe bien un régime instationnaire non axisymétrique dans le plan X-Z et axisymétrique dans le plan X-Y.

Le régime instationnaire est décrit par un lâcher de hairpin vortex dans le sillage du cube. Cette forme de vortex doit son nom à son aspect en "épingle à cheveux", on peut mieux les observer sur la figure [29](#page-36-0) où l'on a tracé la vorticité selon  $x$  à  $Re=269$ .

<span id="page-36-0"></span>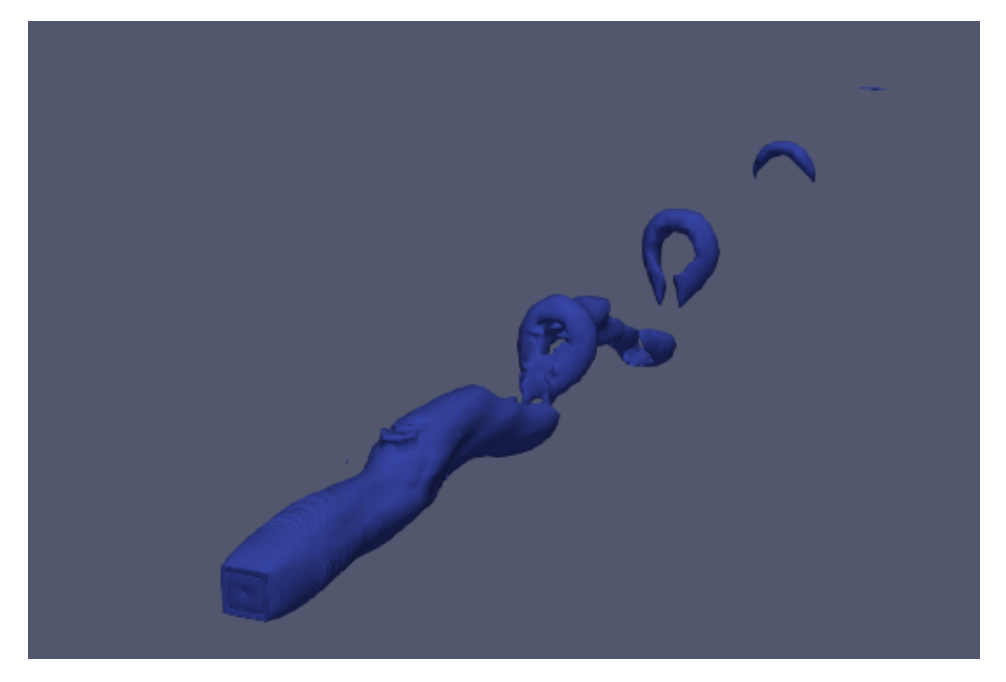

Figure 29: Vorticité selon x à  $Re=269$ 

Après plusieurs DNS menées, l'intervalle a pu être réduit à  $265 < Re < 269$ . On réalise alors notre étude de stabilité à partir de cet intervalle restreint afin de trouver le Reynolds critique associé à la bifurcation de Hopf.

Afin de calculer l'écoulement de base à Re=269, il est nécessaire d'obtenir la fréquence du mode instable pour pouvoir utiliser la SFD (Sélective Frequency Damping).

En plaçant une sonde dans le sillage du cube  $(x,y,z=1.0,0,0)$ , on peut alors tracer l'évolution de l'écoulement en fonction du temps et obtenir la fréquence du lâcher tourbillonnaire avec une transformation de Fourier du régime établi [\(31\)](#page-37-0) pour obtenir le champ de base [\(30\)](#page-36-1) et mener l'étude de stabilité pour  $Re=265$ ,  $Re=267$  et  $Re=269$ .

<span id="page-36-1"></span>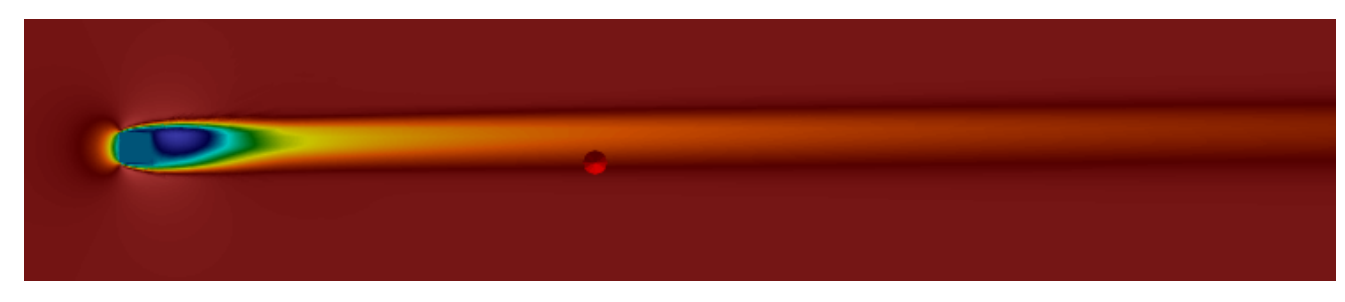

Figure 30: Champ de base associé à l'écoulement à  $Re=269$ 

Sur le spectre [\(33\)](#page-38-0) on observe que la partie réelle du mode étudié est bien positive, passant ainsi de stable à instable.

Pour le même mode, on relève la valeur du taux de croissance (partie réelle de la valeur propre) `a chaque Re puis on interpole lin´eairement [\(34\)](#page-38-1) pour obtenir le Reynolds critique dont la valeur est  $Re<sub>c</sub>=265.889$ 

<span id="page-37-0"></span>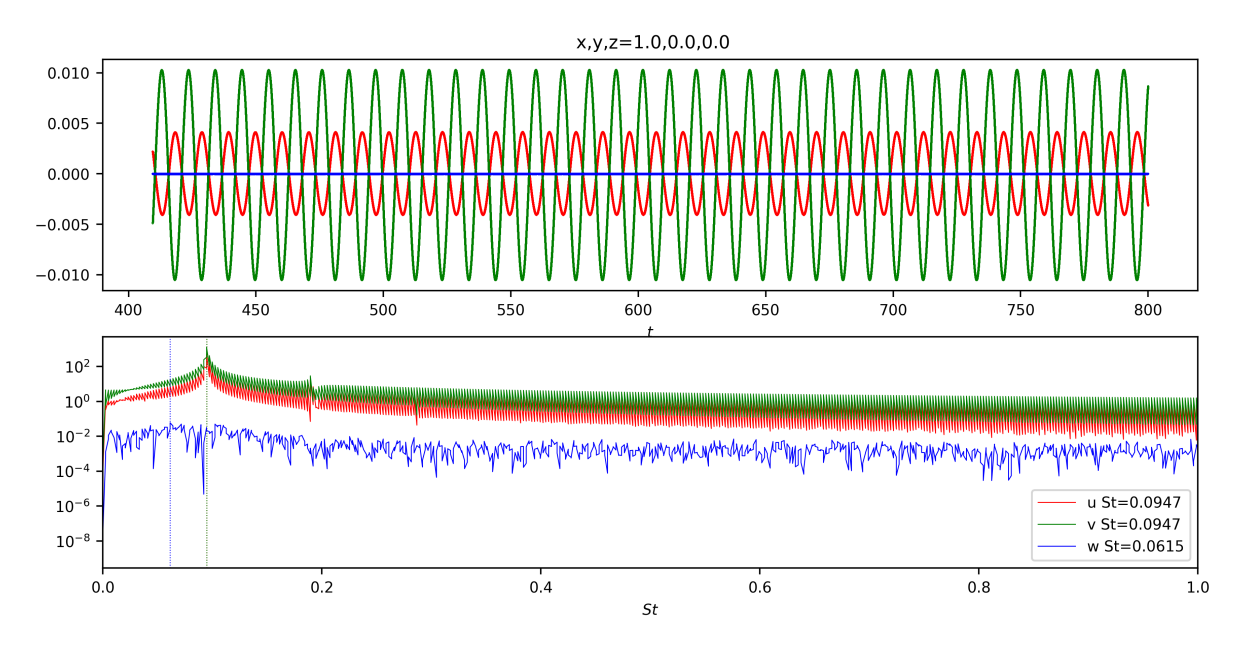

Figure 31: Vitesses dans les trois directions pour le régime établi à  $Re=269$ 

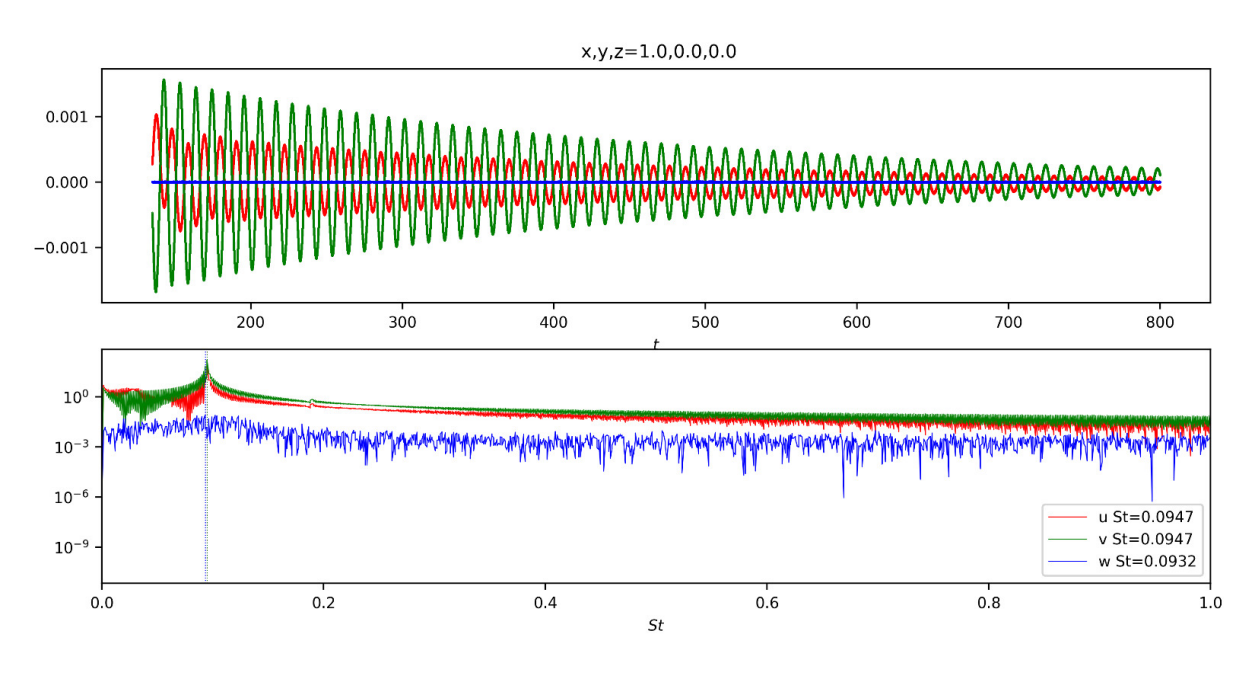

Figure 32: Vitesses dans les trois directions à  $Re=265$ 

<span id="page-38-0"></span>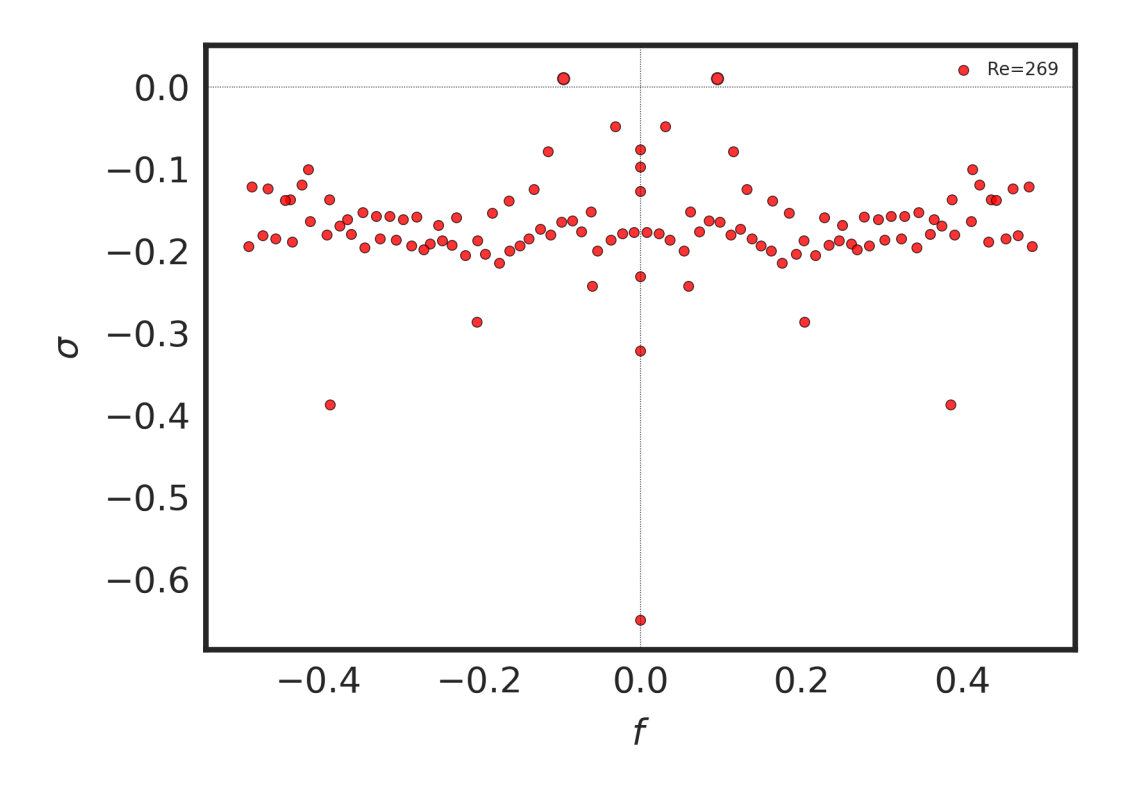

Figure 33: Spectre aux valeurs propres à  $Re=269$ 

<span id="page-38-1"></span>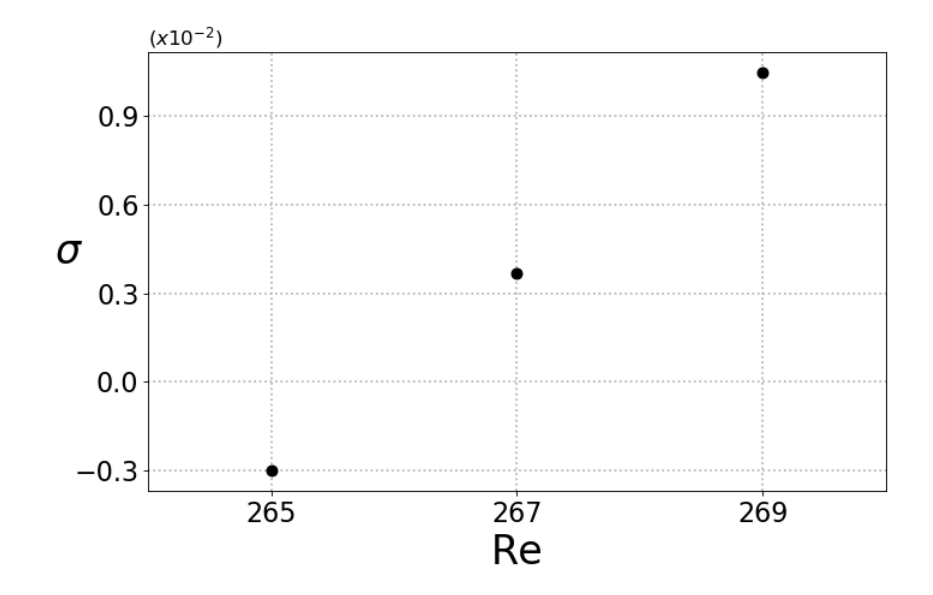

Figure 34: Evolution du taux de croissance en fonction du nombre de Reynolds ´

## <span id="page-39-0"></span>5.2 Étude de stabilité pour un cube 3D poreux

On souhaite déormais étudier l'influence de l'ajout d'une couche poreuse à la surface du cube sur la stabilité de l'écoulement et plus particulièrement sur la transition entre le 2ème et le 3ème régime (i.e bifurcation de Hopf) La première partie de cette étude consistera à établir quelles zones du cube sont les plus sensibles à l'instabilité.

## <span id="page-39-1"></span>5.2.1 Zones sensibles à l'instabilité, baseflow sensitivity

Cet outil décrit par Olivier Marquet, Denis Sipp Laurent Jacquin dans la revue "Vers la déstabilisation globale d'une bulle de recirculation" et dans [\[13\]](#page-44-7) permet de connaître les emplacements de l'obstacle qui sont le plus sensible lors du développement de l'instabilité. Cette technique consiste à étudier la variation du taux de croissance lié à un mode instable en la reliant aux variations de la vitesse pariétale.

<span id="page-39-2"></span>Les informations que nous apportent une telle étude nous permet de savoir sur quelles parois du cube l'application d'un patch poreux permettra de contrôler au mieux l'instabilité de l'écoulement.

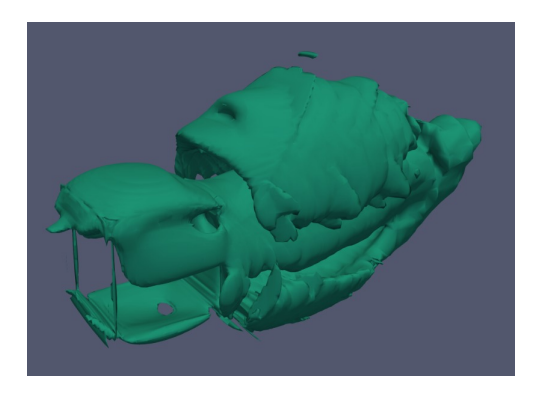

Figure 35: Représentation du baseflow senitivity

On voit donc sur la figure [35](#page-39-2) que cette variation du taux d'amplification est plus forte au niveau de la paroi haute et basse ainsi que la partie haute des faces latérales. C'est donc a ces emplacements que seront présents les patchs poreux comme le présente le schéma [36.](#page-40-0) Pour respecter exactement l'étude de sensibilité menée plus tôt, les emplacements de patchs idéaux sont représentés sur le schéma [36b](#page-40-0). Pour des raisons de simplicité de maillage et de manque de temps pour obtenir des résultats, nous avons utilisé les emplacements de patchs représentés sur le schéma [36a](#page-40-0)

<span id="page-40-0"></span>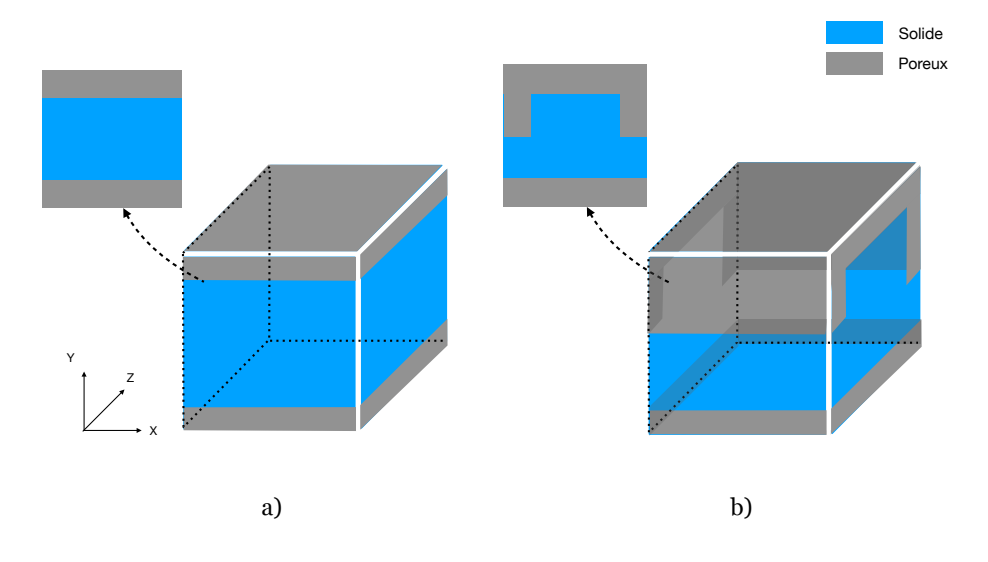

Figure 36: Schéma des emplacements des patchs poreux

### <span id="page-41-0"></span>5.2.2 Résultats attendu et prolongement de l'étude 3D

Les simulations 3D pour un cube présentant des patchs poreux sont très récent, par conséquent ils n'ont pas pu être inclus dans ce rapport, néanmoins ce que l'on observe est bien le résultat attendu, c'est `a dire, une diminution du taux de croissance lors de l'application du patch poreux.

Comme pour les cas précédent, cela devrait provoquer une augmentation du Reynolds critique de la bifurcation de Hopf.

Une autre étude possible serait d'étudier comment, pour un facteur  $\lambda$  donné, la disposition du patch poreux influe sur le décalage du nombre de Reynolds.

Dans les références [\[14\]](#page-44-1), [\[16\]](#page-44-0) et [\[8\]](#page-43-0), un 4ème régime d'écoulement existe après le régime instationnaire provoqué par la bifurcation de Hopf. Ce régime est très peu décrit dans ces références est très différent des autres régimes d'écoulements.

Dans ce régime, la solution q de l'équation [16](#page-11-1) est maintenant périodique de période  $T$  après avoir atteint un cycle limite ce qui provoque un changement dans le calcul du champ de base Q qui doit maintenant lui aussi être périodique de type

$$
\forall (x, t) \qquad \mathbf{Q}(\mathbf{x}, t) = \mathbf{Q}(\mathbf{x}, t + T) \tag{27}
$$

# <span id="page-42-0"></span>6 Conclusion

Le but de cette étude était de décrire l'impact de la porosité sur deux écoulements. Tout d'abord nous avons pu valider un modèle de porosité à travers une comparaison avec  $[10]$ , nous avons ensuite fait une étude 2D de l'effet d'une surface poreuse d'un cylindre carré sur la transition entre un régime stationnaire et pu observer que la surface poreuse provoquait un décalage de cette transition. Enfin, nous avons décidé de mener une étude pour trouver les Reynolds critique des bifurcations d'un écoulement 3D présentant un obstacle cubique solide.

L'approfondissement des études sur les régimes d'écoulement nous permettrait d'observer un 4ème régime d'écoulement, dont la description est encore à faire.

L'extension de cette étude à une surface poreuse représente une suite directe aux résultats présentés dans ce rapport.

## References

- <span id="page-43-6"></span>[1] H. Brinkman. "A calculation of the viscous force exerted by a flowing fluid on a dense swarm of particles". In: Flow Turbulence and Combustion 1 (1949), pp. 27–34.
- <span id="page-43-5"></span>[2] Charles-Henri Bruneau and Iraj Mortazavi. "Numerical modelling and passive flow control using porous media". In: Computers Fluids 37.5 (2008). Special Issue Dedicated to Professor M.M. Hafez on the Occasion of his 60th Birthday, pp. 488–498. ISSN: 0045-7930. DOI: [https://doi.org/10.1016/j.compfluid.2007.07.001](https://doi.org/https://doi.org/10.1016/j.compfluid.2007.07.001). URL: <https://www.sciencedirect.com/science/article/pii/S0045793007001193>.
- <span id="page-43-7"></span>[3] Michele Alessandro Bucci. "Subcritical and supercritical dynamics of incompressible flow over miniaturized roughness elements". Theses. Ecole nationale supérieure d'arts et métiers - ENSAM, Dec. 2017. URL: [https://pastel.archives-ouvertes.fr/tel-](https://pastel.archives-ouvertes.fr/tel-01881371)[01881371](https://pastel.archives-ouvertes.fr/tel-01881371).
- <span id="page-43-4"></span>[4] Cathal Cummins, Enrico Mastropaolo, and Naomi Nakayama. "The effect of permeability on the flow past permeable disks at low Reynolds numbers". In: Physics of Fluids 29 (Sept. 2017), p. 097103. doi:  $10.1063/1.5001342$ .
- <span id="page-43-3"></span>[5] Salah Guerbaai et al. "Numerical Study of Fluid Flow Through a Confined Porous Square Cylinder". In: Acta Universitatis Sapientiae, Electrical and Mechanical Engi-neering 11 (Dec. 2019), pp. 87–98. DOI: [10.2478/auseme-2019-0008](https://doi.org/10.2478/auseme-2019-0008).
- <span id="page-43-11"></span>[6] Hongyi Jiang and Liang Cheng. "Hydrodynamic characteristics of flow past a square cylinder at moderate Reynolds numbers". In: Physics of Fluids 30 (Oct. 2018), p. 104107. doi: [10.1063/1.5050439](https://doi.org/10.1063/1.5050439).
- <span id="page-43-1"></span>[7] Majid Hassan Khan, Atul Sharma, and Amit Agrawal. "Simulation of Flow Around a Cube at Moderate Reynolds Numbers Using the Lattice Boltzmann Method". In: Journal of Fluids Engineering 142 (Sept. 2019). DOI: [10.1115/1.4044821](https://doi.org/10.1115/1.4044821).
- <span id="page-43-0"></span>[8] Lukasz Klotz et al. "Experimental investigation of flow behind a cube for moderate Reynolds numbers". In: *Journal of Fluid Mechanics* 750 (May 2014), pp. 73–98. doi: [10.1017/jfm.2014.236](https://doi.org/10.1017/jfm.2014.236).
- <span id="page-43-8"></span>[9] D.A. Knoll and D.E. Keyes. "Jacobian-free Newton–Krylov methods: a survey of approaches and applications". In: Journal of Computational Physics 193.2 (2004), pp. 357–397. issn: 0021-9991. doi: [https://doi.org/10.1016/j.jcp.2003.08.010](https://doi.org/https://doi.org/10.1016/j.jcp.2003.08.010). url: <https://www.sciencedirect.com/science/article/pii/S0021999103004340>.
- <span id="page-43-2"></span>[10] Pier Giuseppe Ledda et al. "Suppression of von Kármán vortex streets past porous rectangular cylinders". In: *Physical Review Fluids* 3 (Oct. 2018). DOI: [10 . 1103 /](https://doi.org/10.1103/PhysRevFluids.3.103901) [PhysRevFluids.3.103901](https://doi.org/10.1103/PhysRevFluids.3.103901).
- <span id="page-43-10"></span>[11] Jean-Christophe Loiseau. "Dynamics and global stability analysis of three-dimensional flows". PhD thesis. May 2014.
- <span id="page-43-9"></span>[12] Jean-Christophe Loiseau et al. Time-stepping and Krylov methods for large-scale in-stability problems. 2018. arXiv: [1804.03859 \[physics.flu-dyn\]](https://arxiv.org/abs/1804.03859).
- <span id="page-44-7"></span>[13] Olivier Marquet, Denis Sipp, and Laurent Jacquin. "Sensitivity analysis and passive control of cylinder flow". In: Journal of Fluid Mechanics 615 (Nov. 2008), pp. 221–252. doi: [10.1017/S0022112008003662](https://doi.org/10.1017/S0022112008003662).
- <span id="page-44-1"></span>[14] Qingrui Meng et al. "Wake transitions behind a cube at low and moderate Reynolds numbers". In: *Journal of Fluid Mechanics* 919 (July 2021). DOI: [10.1017/jfm.2021.](https://doi.org/10.1017/jfm.2021.406) [406](https://doi.org/10.1017/jfm.2021.406).
- <span id="page-44-5"></span>[15] Anthony T Patera. "A spectral element method for fluid dynamics: Laminar flow in a channel expansion". In: Journal of Computational Physics 54.3 (1984), pp. 468–488. issn: 0021-9991. doi: [https://doi.org/10.1016/0021- 9991\(84\)90128- 1](https://doi.org/https://doi.org/10.1016/0021-9991(84)90128-1). url: <https://www.sciencedirect.com/science/article/pii/0021999184901281>.
- <span id="page-44-0"></span>[16] Arun Saha. "Three-dimensional numerical simulations of the transition of flow past a cube". In: *Physics of Fluids* 16 (Apr. 2004). DOI:  $10.1063/1.1688324$ .
- <span id="page-44-2"></span>[17] Arghya Samanta et al. "Enhanced secondary motion of the turbulent flow through a porous square duct". In: Journal of Fluid Mechanics 784 (Nov. 2015), pp. 681–693. DOI: [10.1017/jfm.2015.623](https://doi.org/10.1017/jfm.2015.623).
- <span id="page-44-4"></span>[18] Nikolaos Sigalas. "Investigation of crown wall stability on top of rubble mound structures with  $OpenFORM(R)$ ". PhD thesis. July 2019. doi: [10.13140/RG.2.2.13856.](https://doi.org/10.13140/RG.2.2.13856.94721) [94721](https://doi.org/10.13140/RG.2.2.13856.94721).
- <span id="page-44-3"></span>[19] Stephen Whitaker. The Method of Volume Averaging. Jan. 1999. isbn: 0-7923-5486-9. doi: [10.1007/978-94-017-3389-2](https://doi.org/10.1007/978-94-017-3389-2).
- <span id="page-44-6"></span>[20] C Williamson. "Vortex Dynamics in the Cylinder Wake". In: Annual Review of Fluid *Mechanics* 28 (Nov. 2003), pp. 477–539. DOI: 10.1146/annurev.fl.28.010196. [002401](https://doi.org/10.1146/annurev.fl.28.010196.002401).